**Nr 2 2020**

# **Bibliotekarz Radomski**

Kentur

kwartaln <sup>i</sup> <sup>k</sup> INFORMACYJNO-PUBLICYSTYCZNY MIEJSKIEJ BIBLIOTEKI PUBLICZNEJ W RADOMIU

**BIBLIOTEKA GŁÓWNA** ORAZ WSZYSTKIE FILIE **NIECZYNNE DO ODWOŁANIA**

**ZGODNIE Z DECYZJĄ RZĄDU RP** 

## <span id="page-1-0"></span>W pierwszych słowach

*luż pod koniec lutego sytuacja stawała się niepewna, a w połowie marca zaskoczyła nas zupełnie. Ograniczanie działalności bibliotek następowało z godziny na godzinę, a ich zamknięcie dla czytelników nastąpiło z dnia na dzień.*

*Atmosfera pracy w nagle opustoszałej bibliotece stała się przygnębiająca. Wszyscy poczuliśmy się niepewni i zagrożeni. Żart o tym, że w bibliotece tak przyjemnie by się pracowało, gdyby nie ci czytelnicy, zupełnie przestał nas bawić.*

*Taki stan nie mógł jednak trwać długo. Z wykonywania pracy i zawodowych obowiązków nikt nas nie zwolnił. Co więcej, trzeba było wykazać, że w tej pracy jesteśmy potrzebni, że mamy co robić mimo chwilowego braku czytelników.*

*Ten numer "Bibliotekarza Radomskiego" z trudem mieści podsumowanie trzech miesięcy czasu pandemii w bibliotece radomskiej i w bibliotekach na terenie powiatu. Okazuje się, że był to czas pracowity, wykorzystany efektywnie. Zostało wykonane mnóstwo pracy, która jest niezbędna do prawidłowego funkcjonowania biblioteki, a o której osoby z zewnątrz nawet nie wiedzą. O tym wszystkim można przeczytać <sup>w</sup> dziale* Biblioteka za zamkniętymi drzwiami *(skradzione Ewie Uklei tak brzmiał pierwotnie tytuł jej artykułu, otwierającego dział i cały numer).*

*Okazało się, że wolne od czytelników można z powodzeniem wykorzystać na doskonalenie zawodowe i szkolenia. Relacje ze szkoleń online, które okazały się mniej kosztowne, a tak samo wartościowe jak szkolenia stacjonarne, także zamieszczamy w numerze, z nadzieją, że wiedza podczas nich zdobyta będzie miała zastosowanie w codziennej pracy.*

*Bibliotekarze wykorzystali ten czas także na dokładniejsze zapoznanie się z nowościami napływającymi do biblioteki. Bo przecież żeby polecić, trzeba poznać. Zachęcam więc Państwa do zajrzenia także do działu Bibliotekarz poleca.*

**Anna Skubisz-Szymanowska**

Redaguje zespól w składzie: Anna Skubisz-Szymanowska - redaktor naczelna, Alicja Bożena Śliwa - sekretarz redakcji, Dorota Prawda, Ilona Michalska-Masiarz, Ewa Ukleja, Marta Trojanowska

#### Wydawca:

Miejska Biblioteka Publiczna im. Józefa A. <sup>i</sup> Andrzeja S. Załuskich w Radomiu, Stowarzyszenie Bibliotekarzy Polskich Oddział w Radomiu

Adres redakcji: ul. Piłsudskiego 12 26-600 Radom tek: (048) 36 267 35 fax: (048) 36 338 18 e-mail: [biblioteka@mbpradom.pl](mailto:biblioteka@mbpradom.pl) [www.mbpradom.pl](http://www.mbpradom.pl)

Zdjęcie na okładce: <sup>I</sup> strona - drzwi wejściowe do Biblioteki Głównej w marcu <sup>i</sup> kwietniu 2020 roku

4 strona - ogłoszenie na drzwiach wejściowych w momencie ponownego otwarcia biblioteki dla czytelników w maju 2020, fot. Marta Trojanowska Skład <sup>i</sup> przygotowanie do druku: Mariusz A. Dański

#### Druk:

Instytut Technologii Eksploatacji. Państwowy Instytut Badawczy ul. Kazimierza Pułaskiego 6/10, Radom

#### **ISSN 1230-869X**

Materiałów niezamówionych redakcja nie zwraca <sup>i</sup> zastrzega sobie prawo ich skracania <sup>i</sup> redagowania. Wydawca jest wyłącznym dystrybutorem kwartalnika "Bibliotekarz Radomski".

## Biblioteka za zamkniętymi drzwiom

<span id="page-2-0"></span>Czas dobrze wykorzystany *Ewa Ukleja*

•<br>7 ycie nieustannie nas zaskakuje" – L to truizm, który często słyszymy<br>lub powtarzamy. Ale czy ktoś z nas lub powtarzamy. Ale czy ktoś z nas przewidział, że biblioteka będzie zmuszona działać, pozostając zamknięta dla czytelników? A jednak stało się! Od 12 marca do 18 maja ze względu na ogłoszony w kraju stan epidemii, w trosce o zdrowie czytelników <sup>i</sup> pracowników, radomska biblioteka zamknęła swoje podwoje. Nie oznacza to jednak, że całkowicie odizolowaliśmy się od naszych użytkowników - dzięki informacjom na stronie internetowej, mediom społecznościowym, poczcie elektronicznej, telefonom - utrzymaliśmy kontakt, proponowaliśmy różne aktywności, wymienialiśmy myśli, odpowiadaliśmy na pytania, pomagaliśmy dotrzeć do poszukiwanych informacji <sup>i</sup> literatury, przesyłając skany fragmentów tekstów <sup>i</sup> opracowań lub proponując skorzystanie z platformy książek elektronicznych IBUK Libra, z którą biblioteka współpracuje od ponad czterech lat, oferując czytelnikom bezpłatny dostęp do 2 175 książek.

Szczegółowo <sup>i</sup> barwnie tę naszą działalność opisuje Paulina Siwecka w następnym artykule. Ja chciałabym

się skupić na tych aspektach działalności bibliotek, które są mniej znane osobom spoza kręgu pracowników.

Czym zajmowaliśmy się w działach merytorycznych, agendach i filiach wykorzystując te dwa nietypowe miesiące bez obecności czytelników?

#### **Gromadziliśmy, opracowywaliśmy, ewidencjonowaliśmy**

Zakupy nowości wydawniczych odbywały się bez zakłóceń. W <sup>I</sup> półroczu bibliotece przybyło 7 266 woluminów książek za około 126 tysięcy zł. Podobnie jak w latach ubiegłych poszukiwano najtańszego źródła zakupu książek, aby zwiększyć liczbę pozyskanych nowości wydawniczych. Wszystkie nabytki zostały rzetelnie opracowane w programie bibliotecznym ALEPH - opracowanie formalne

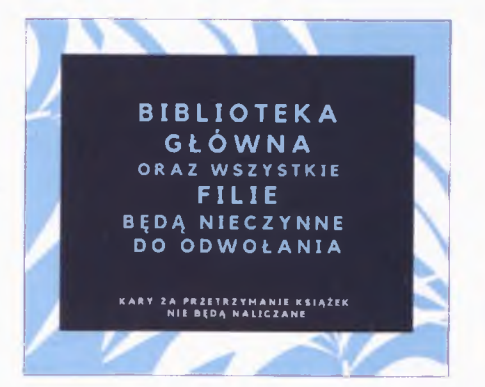

<sup>i</sup> rzeczowe według języków informacyjno-wyszukiwawczych. Nowo zakupione książki trafiły do wszystkich filii <sup>i</sup> agend, czekając na czytelników.

W zakresie ewidencji zbiorów: inwentaryzowano książki w programie ALEPH dla działów merytorycznych, prowadzono rejestr przybytków dla zbiorów Biblioteki Głównej <sup>i</sup> filii, prowadzono zbiorczą ewidencję książek ubytkowanych w filiach, agendach <sup>i</sup> działach merytorycznych.

Doskonalono <sup>i</sup> poprawiano komputerowy katalog biblioteczny, czyli bazę książek w systemie ALEPH, a mianowicie: scalano rekordy występujące wielokrotnie w bazie, meliorowano katalog centralny, wyszukując rekordy nieposiadające zasobu <sup>i</sup> usuwając je z bazy. Systematycznie zmieniano, według obowiązujących zaleceń, zapis symboli Uniwersalnej Klasyfikacji Dziesiętnej z postaci poziomej do postaci pionowej.

Kontynuowano opracowywanie księgozbioru XIX-wiecznego znajdującego się w naszych zbiorach.

W ramach przygotowań do skontrum Centrali I, czyli zbiorów znajdujących się w działach merytorycznych oraz gabinetach dyrekcji - przeprowadzono skontrum inwentarza; dane zawarte w katalogu OPAC porównano z zapisami inwentarzy, uzupełniono brakujące opisy książek, wszystkie zauważone błędy poprawiono. Następnie przeprowadzono skontrum zbiorów metodą tradycyjną.

#### **Porządkowaliśmy księgozbiory i bazy komputerowe**

Pracownicy agend <sup>i</sup> filii wiele pracy włożyli w tzw. uporządkowanie księgozbiorów, które zostały dokładnie przejrzane. Usunięto zniszczone, zdezaktualizowane <sup>i</sup> zdekompletowane egzemplarze. Sporządzono kilkadziesiąt protokołów ubytków, a następnie uaktualniono katalogi biblioteczne. Wyselekcjonowane książki przeznaczone zostaną na makulaturę. Podczas porządkowania księgozbioru zauważone książki z nieznacznymi uszkodzeniami starano się naprawić.

Zadbano o prawidłowy <sup>i</sup> czytelny układ książek na półkach, wprowadzając przemyślane zmiany, aby ułatwić czytelnikom korzystanie ze zbiorów <sup>i</sup> dokonywanie wyboru lektury. W niektórych filiach wydzielono na półkach nowe działy, zgodnie z klasyfikacją UKD, bo zaobserwowano zainteresowanie czytelników określoną problematyką lub literaturą konkretnego kraju, np. w filii nr <sup>I</sup> wydzielono literaturę australijską.

**Tworzyliśmy bibliografię regionalną** Kontynuowano prace nad tworzeniem "Bibliografii województwa mazowieckiego", która rejestruje artykuły z czasopism regionalnych ukazujących się w Radomiu <sup>i</sup> na terenie powiatu radomskiego oraz artykuły o treści regionalnej z prasy ogólnopolskiej. Bibliografia obejmuje także opisy książek zawierające szczegółowe hasła odzwierciedlające regionalny charak-

ter publikacji, rozdziały <sup>i</sup> fragmenty z książek oraz opisy stron internetowych <sup>i</sup> artykuły z czasopism internetowych takich jak np.: "Nad Zagożdżonką", "Mój Radom", lokalnych internetowych wydań "Gazety Wyborczej". W celu rozszerzenia wartości informacyjnej wprowadzanych rekordów <sup>i</sup> ułatwienia użytkownikowi dostępu do treści, opisy bibliograficzne są linkowane do pełnych tekstów zamieszczonych na stronach internetowych gazet (pole 856).

Jednocześnie baza była porządkowana, ujednolicono opisy archiwalnych rekordów bibliograficznych, poprawiono hasła przedmiotowe zgodnie z nowymi wymaganiami <sup>i</sup> zaleceniami Biblioteki Publicznej m. st. Warszawy koordynującej nasze prace nad bibliografią.

W tym samym czasie do bazy "Bibliografia Radomia <sup>i</sup> regionu do 1945 r." wprowadzone zostały opisy artykułów z "Gazety Radomskiej" z lat 1885- 1886. Gazeta została przekazana do digitalizacji przez Muzeum im. Jacka Malczewskiego w Radomiu na początku marca.

Na bieżąco prowadzone były prace związane z gromadzeniem, opracowaniem księgozbioru regionalnego (książek, czasopism <sup>i</sup> dokumentów życia społecznego). Przeszukiwane były strony internetowe lokalnych instytucji, stowarzyszeń, organizacji, samorządów itp. pod kątem wydawnictw regionalnych w celu nawiązania kontaktu <sup>i</sup> pozyskania tych materiałów

w darze do zbiorów Czytelni Regionalnej. Pod tym kątem śledzony był też ogólnopolski rynek wydawniczy <sup>i</sup> zgłaszane do Działu Gromadzenia <sup>i</sup> Opracowania listy zakupu książek regionalnych. Monitorowano również rynek prasy lokalnej <sup>i</sup> na bieżąco pozyskiwano nowe numery czasopism.

Prowadzono prace przy porządkowaniu dokumentów życia społecznego. Założone zostały nowe teczki tematyczne <sup>i</sup> w ich obrębie ułożono dokumenty.

#### **Digitalizowaliśmy**

Inaczej wyglądała praca zespołu do spraw digitalizacji. Od początku pracownicy przeszli częściowo na pracę zdalną, wykorzystując możliwość wypożyczenia do domu komputerów z oprogramowaniem dLibra, na których pracują na co dzień. Takie rozwiązanie pozwoliło wykonywać wszelkie działania takie jak: obróbka graficzna zeskanowanych materiałów, tworzenie metadanych dokumentów cyfrowych, udostępnianie obiektów w Radomskiej Bibliotece Cyfrowej oraz sprawdzanie <sup>i</sup> poprawianie bazy w warunkach domowych. Podczas jednodniowych dyżurów w pracowni raz w tygodniu pracownicy skanowali materiały, przygotowując pliki do późniejszej obróbki w domu. Wykonując swoje obowiązki zdalnie, zespół osiągnął imponujące wyniki, powiększając w znaczny sposób zasoby cyfrowe RBC. Wcześniejsze nagromadzenie materiałów do digitalizacji pozwoliło

na płynną pracę. Na początku marca, tydzień przed zamknięciem biblioteki w związku z pandemią, podpisano umowę z Muzeum im. Jacka Malczewskiego w Radomiu na digitalizację <sup>i</sup> udostępnienie w RBC zbiorów z biblioteki muzealnej. W pierwszej kolejności skanowaniu poddane zostały roczniki "Gazety Radomskiej" (II roczników z lat 1884-1917), które uzupełnią dostępne do tej pory w zasobie RBC numery gazety pochodzące ze zbiorów Czytelni Regionalnej MBP. W międzyczasie kontynuowano także digitalizację książek z Biblioteki Pedagogicznej w Radomiu oraz książek XIX-wiecznych ze zbiorów własnych naszej biblioteki. Zgodnie z umową zawartą w 2019 roku z Zarządem Regionu NSZZ "Solidarność" Ziemia Radomska kontynuowano digitalizację *Biuletynu NSZZ "Solidarność" Ziemia Radomska.* W celu uzupełnienia brakujących numerów Biuletynu w zasobie RBC, wypożyczono roczniki gazety z lat 1992- 2006 z Fabryki Broni "Łucznik" w Radomiu. Jednocześnie pod koniec lutego podpisano umowę z Komisją Zakładową NSZZ "Solidarność" Fabryki Broni "Łucznik" w Radomiu na digitalizację wydawanego przez nią biuletynu "Solidarność" z lat 1995- 2019. W połowie maja od tych trzech współpracujących z nami instytucji wypożyczone zostały kolejne partie materiałów do skanowania.

## **Dbaliśmy o "informatyczną sprawność" urządzeń i programów**

Informatycy od 26.03.2020 r. ze względu na epidemię wirusa CO-VID-<sup>19</sup> pracowali zdalnie, pełniąc dyżury w budynku Biblioteki Głównej w każdy poniedziałek, środę <sup>i</sup> piątek.

Sprawowano stały nadzór nad komputerami zainstalowanym w bibliotece, aktualizowano karty komputerowe zawierające dane techniczne, programowe oraz informacje dotyczące przydziału komputera (baza Access). Dbano o sprawność sieci komputerowej (system bezpieczeństwa, nadzór nad strukturą fizyczną sieci, monitorowanie funkcjonowania <sup>i</sup> obciążenia sieci). Dokonano aktualnej wyceny posiadanego sprzętu (komputery, skanery, drukarki) celem ubezpieczenia w PZU.

Wykorzystano czas zamknięcia filii <sup>i</sup> agend <sup>i</sup> wyselekcjonowano wszystkie jednostki PC wymagające aktualizacji podzespołów wraz z instalacją systemu operacyjnego Windows 10 Pro. Komputery skonfigurowano dla czytelników oraz pracowników.

Zużyty sprzęt należało wymienić zakupiono 10 komputerów stacjonarnych dla filii bibliotecznych <sup>i</sup> Biblioteki Głównej. W celu zmodernizowania <sup>i</sup> ulepszenia starszych komputerów w Bibliotece Głównej oraz w filiach zakupiono dyski SSD, kości RAM oraz licencje systemu operacyjnego Windows 10 Pro.

Zadbano o to, aby wszystkie licencje programów, które wykorzystujemy

zostały odnowione, np. Internetowego Systemu Informacji Prawnej Legalis, oprogramowania antywirusowego ESET Endpoint Antivirus.

Informatycy zadbali także o przepisy RODO - sprawdzono pod tym kątem wszystkie taśmy LTO-4, na których znajdują się zarchiwizowane skany starodruków z biblioteki cyfrowej.

Podpięto bazę "RADS – księgozbiór XIX-wieczny" do katalogu komputerowego ALEPH. Dzięki temu wprowadzane opisy książek z w/w księgozbioru będą widoczne podczas przeszukiwania aktualnych radomskich katalogów komputerowych.

Informatycy poszerzali swoją wiedzę - wzięli udział <sup>w</sup> trzech webinariach.

Radomska biblioteka sprawuje także opiekę informatyczną nad bibliotekami samorządowymi powiatu radomskiego. W czasie zagrożenia epidemią udzielaliśmy wsparcia informatycznego telefonicznie <sup>i</sup> mailowo.

#### **Współpracowaliśmy z bibliotekami powiatu radomskiego**

Epidemia uniemożliwiła nam bezpośredni kontakt z bibliotekami samorządowymi powiatu radomskiego, nie mogliśmy pojechać do siedzib bibliotek, ale kontaktowaliśmy się drogą mailową, telefonicznie, wymienialiśmy doświadczenia, pomysły, rozwiązania przydatne w tym nietypowym dla placówek kultury czasie.

Na podstawie danych przesłanych elektronicznie przez biblioteki gminne opracowywaliśmy zbiorcze zestawienia statystyczne podsumowujące działalność udostępnieniową <sup>i</sup> kulturalno-edukacyjną oraz zbiorcze sprawozdanie z przybytku księgozbioru w bibliotekach powiatu radomskiego.

W razie problemów pomocy merytorycznej udzielali informatycy, którzy służyli swą fachową wiedzą wszystkim bibliotekom w powiecie, oraz Inspektor Ochrony Danych, który czuwał, aby oferta kulturalno-oświatowa proponowana czytelnikom dzięki mediom społecznościowym była zgodna z przepisami RODO.

Zorganizowaliśmy 2 szkolenia online dla pracowników bibliotek samorządowych: "Canva - zostań grafikiem w jeden dzień" oraz "Chmura Google w pracy bibliotekarza" – przeszkolono łącznie 50 bibliotekarzy.

Przekazaliśmy w darze kolejne dwa numery fachowego czasopisma "Bibliotekarz Radomski" wszystkim bibliotekom samorządowym wraz z filiami oraz Starostwu Radomskiemu. 78 egzemplarzy wysłaliśmy pocztą tradycyjną.

#### **Troszczyliśmy się o ochronę danych osobowych**

W Radomskiej Bibliotece nad systemem ochrony danych osobowych sprawuje kontrolę Inspektor Ochrony Danych, który opiekuje się także 12 bibliotekami samorządowymi powiatu radomskiego. IOD udzielał kon

sultacji administratorom telefonicznie lub za pośrednictwem poczty elektronicznej. Przeprowadził analizę dokumentów ochrony danych osobowych (Polityka bezpieczeństwa przetwarzania danych osobowych <sup>i</sup> Instrukcja zarządzania systemami informatycznymi) pod kątem zgodności z przepisami o ochronie danych osobowych oraz aktualności. Doradzał administratorom <sup>i</sup> osobom zajmującym się przetwarzaniem danych osobowych w zakresie prawidłowego wypełniania obowiązków wynikających z przepisów o ochronie danych osobowych. IOD przygotowywał dokumenty (klauzule, zgody) dla bibliotek, które prowadziły zajęcia online w mediach społecznościowych, przygotowywał dokumenty związane z udziałem dzieci w aktywnościach prowadzonych przez biblioteki na Facebooku podczas pandemii. IOD wprowadził także zmiany dotyczące ochrony danych osobowych w wewnętrznych aktach organizacyjnych MBP (regulaminach bibliotecznych), które są umieszczone na stronie internetowej biblioteki.

#### **Archiwizowaliśmy dokumentację biblioteczną**

Biblioteki to instytucje prężnie działające, wszystkie aspekty pracy bibliotekarzy są potwierdzone, opisane, analizowane, zweryfikowane statystycznie na kartach dokumentacji bibliotecznej. Zgodnie z przepisami dokumentacja jest cyklicznie przeglądana <sup>i</sup> przekazywana do archiwum zakładowego. Podczas zamknięcia biblioteki opracowano merytorycznie <sup>i</sup> zarchiwizowano dokumentację zaliczoną do kategorii A za lata 1999-2013.

#### **Odpowiadaliśmy na pytania czytelników**

Czytelnicy pozbawieni możliwości odwiedzania bibliotek <sup>i</sup> korzystania ze zbiorów bibliotecznych komunikowali się z bibliotekarzami za pośrednictwem mediów społecznościowych, poczty elektronicznej, telefonów, zamieszczali też komentarze do postów. Bibliotekarze starali się udzielać wyczerpujących informacji, pomagali w wyszukiwaniu potrzebnych tekstów, fragmentów książek <sup>i</sup> czasopism, proponowali skorzystanie z wypożyczalni elektronicznej IBUK Libra lub ze zdigitalizowanych zbiorów Radomskiej Biblioteki Cyfrowej. Czytelnikom poszukujących informacji naukowych przesyłaliśmy skany poszukiwanych tekstów.

#### **Przygotowaliśmy kolejny numer "Bibliotekarza Radomskiego"**

Tradycyjnie pracownicy biblioteki brali udział w redagowaniu kolejnego numeru "Bibliotekarza Radomskiego", pisząc artykuły dotyczące działalności radomskiej książnicy, recenzje zakupionych nowości wydawniczych, zbierając informacje do kroniki wydarzeń.

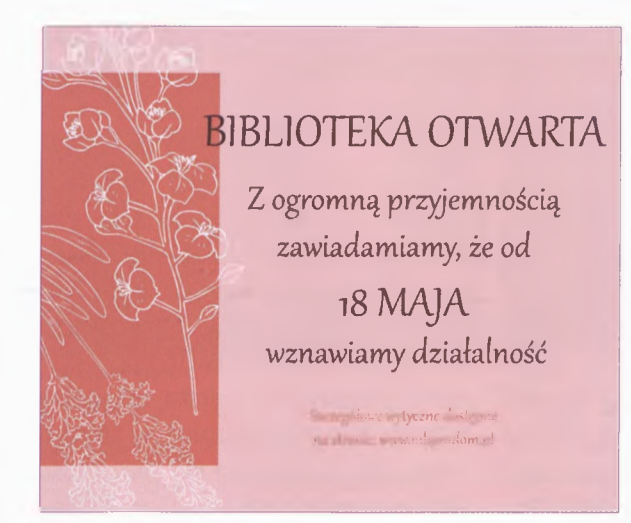

#### **Poszerzaliśmy naszą wiedzę zawodową**

Bibliotekarze uczestniczyli w kilkunastu szkoleniach online, przeglądali strony internetowe tematycznie związane z naszym zawodem, literaturą, animacją czytelnictwa, wyszukiwali informacje o nowościach wydawniczych, które zainteresowałyby czytelników lub byłyby przydatne w pracy bibliotekarza.

#### **Przygotowania do otwarcia biblioteki dla czytelników**

Gdy było już wiadomo, że zbliża się termin otwarcia biblioteki dla użytkowników. zajęliśmy się przygotowaniami, żeby zapewnić bezpieczne korzystanie ze zbiorów. Została opracowana procedura udostępniania książek (zgodnie z wytycznymi ministerstwa oraz Biblioteki Narodowej) - tak aby czytelnik <sup>i</sup> bibliotekarz byli jak najlepiej chronieni

przed ewentualnym kontaktem z wirusem. Zakupiono środki odkażające, maseczki, przyłbice, rękawiczki. Przestawiono niektóre meble, stworzono dodatkowe stanowiska komputerowe, aby ułatwić bezpieczne wypożyczanie <sup>i</sup> zwrot książek, wyznaczono strefy dla czytelnika, rozmieszczono czytelne tablice informacyjne z instrukcjami mycia rąk, zasad korzystania z bi-

blioteki, informacje o kwarantannie książek itp.

\*

Ten długi, prawie dwumiesięczny czas zamknięcia, oceniamy dzisiaj jako trudny, chociaż pracowity okres. Czuliśmy się trochę zagubieni, niepewni, co przyniesie jutro, obawialiśmy się o swoje zdrowie, pracę...

Dobrze, że mamy już za sobą tego typu doświadczenia. 18 maja znów powitaliśmy czytelników w progach biblioteki. <sup>I</sup> chociaż daleko jeszcze  $do$  "normalności" – to jednak trochę bliżej.

#### Informacje zebrała <sup>i</sup> opracowała *Ewa Ukleja* Kierownik Działu Instrukcyjno-Metodycznego i Sieci Miejskiej MBP w Radomiu

#### <span id="page-6-0"></span>Biblioteka w sieci *Paulina Siwecka*

W sa postawił instytucje kultury<br>w Polsce w trudnej sytuacji. Wprowaybuch epidemii koronawirusa postawił instytucje kultury dzenie obostrzeń, odwołanie wszelkich imprez kulturalnych <sup>i</sup> w końcu zamknięcie dla użytkowników, zmusiło do przeniesienia działań w przestrzeń wirtualną. Działalność bibliotek również przeniosła się do sieci. MBP w Radomiu, by utrzymać kontakt w czytelnikiem, podjęła różnego rodzaju inicjatywy online ułatwiające dostęp do informacji, kultury <sup>i</sup> nauki w tym czasie. Biblioteki posiadające profile w mediach społecznościowych na nich właśnie skoncentrowały swoje działania.

Duże znaczenie w czasie epidemii miało informowanie czytelnika o decyzjach dotyczących zamknięcia, czy też późniejszego otworzenia placówek, jak <sup>i</sup> przestrzegania nowych zasad bezpieczeństw w bibliotekach. W sytuacji braku możliwości pozyskania książki przez czytelnika, niezwykle istotne stało się wskazanie, w których miejscach w sieci ma on możliwość korzystania ze zbiorów online. Biblioteki zachęcały do pobierania kodów do Ibuk Libry <sup>i</sup> instruowały, jak z nich korzystać. Powstał też cykl "Platforma IBUK Libra proponuje". W każdą środę ukazywał się post polecających książkę z zasobów tej platformy. Często pojawiały się prezentacje nowości kupowanych do bibliotek, tak by czytelnik nie miał problemu z wyborem

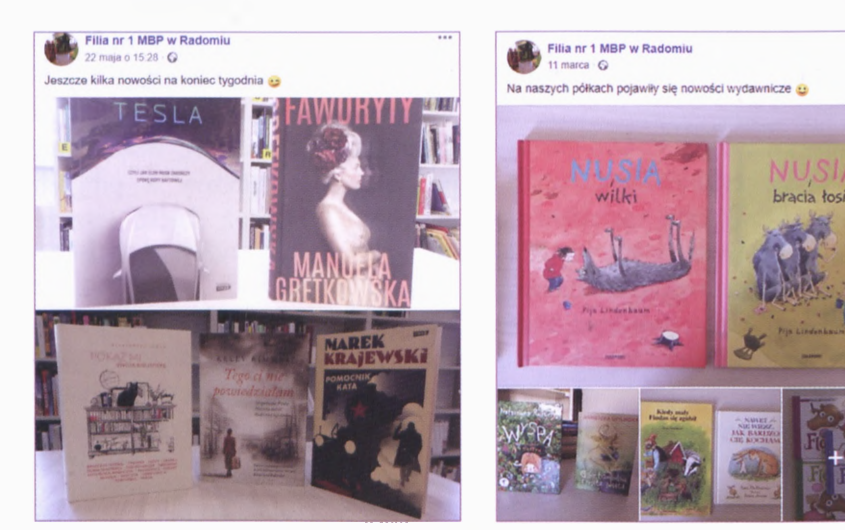

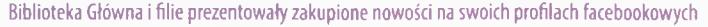

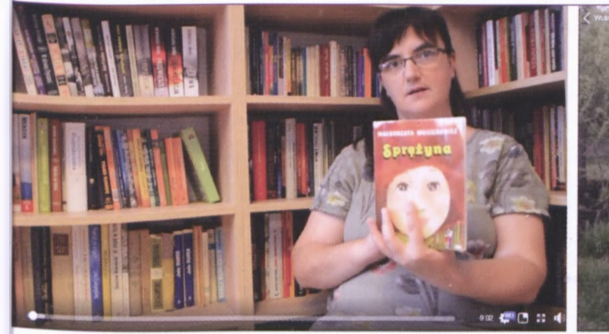

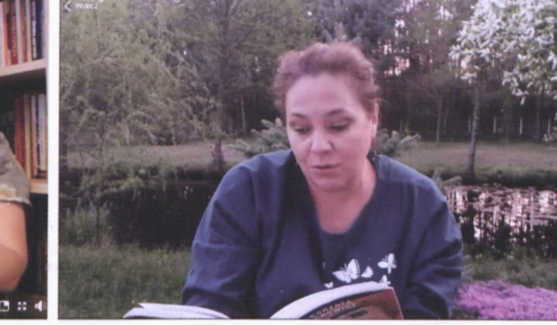

**D** Luble to! ○ Komentarz p Ud opolskie Czytanie Jeżycjady - "Sprężyna Miejska Biblioteka Publiczna w Radomi

Kwiat kalafiora **(III)** Miejska Biblioteka Publiczna w Radomiu O 16 2 uttory prierie

 $\bullet$ 

C Luble to! C Ko 00 12

## MBP wzięła udział w IV Ogólnopolskim Czytaniu Jeżycjady. Oczywiście online

książki dla siebie po wznowieniu wypożyczeń.

Praktycznie od początku epidemii mamy możliwość uczestniczenia w spotkaniach online z pisarzami czytającymi swoje książki w sieci. Powstały takie inicjatywy jak "Ul z książkami", czy akcja SBP "Autor wieczorową porą". Aktorzy również zaczęli czytać poezje <sup>i</sup> książki online. Zadaniem naszych bibliotekarzy stało się wyszukiwanie <sup>i</sup> propagowanie tego typu spotkań autorskich, promocji, spotkań z teatrem czy poezją, a dla najmłodszych wyszukiwanie różnego rodzaju filmów, gier <sup>i</sup> materiałów edukacyjnych.

Gromadzono <sup>i</sup> udostępniano wartościowe zasoby kultury online, a także strony, na których można znaleźć darmowe książki, audiobooki, e-booki <sup>i</sup> pełne teksty lektur. Na potrzeby naszych czytelników powstały dwie listy tego typu miejsc w sieci, dla dorosłych <sup>i</sup> dla dzieci.

W okresie epidemii wypadł również Tydzień Bibliotek. W tym roku prze-

biegał on pod hasłem "Zasmakuj w bibliotece". Każdy, kto przychodzi do naszych bibliotek, zdaje sobie sprawę, że pracownicy potrafią nie tylko polecać <sup>i</sup> wypożyczać książki, ale także posiadają mnóstwo różnych interdyscyplinarnych kompetencji. Nic więc dziwnego, że pojawiły się w sieci bardzo ciekawe inicjatywy związane z tematem tego tygodnia. Filia nr 2 napisała na przykład dla czytelników zabawne książkowe menu <sup>i</sup> smakowite opowiadanie z wplecionymi tytułami książek, a także... nakręciła film z przepisem na tort biblioteczny.

Z okazji Tygodnia Bibliotek na fanpage'u Biblioteki Głównej ukazywały się dwa cykle "W ogrodzie pełnym książek..." i "Zasmakuj w książkowych bibliotekach". Pierwszy to retrospekcyjny spacer po naszym ogrodzie z widokiem na zabytkowy gmach Biblioteki Głównej. W drugim prezentowaliśmy książki dla najmłodszych czytelników, których akcja dzieje się między półkami bibliotecznymi.

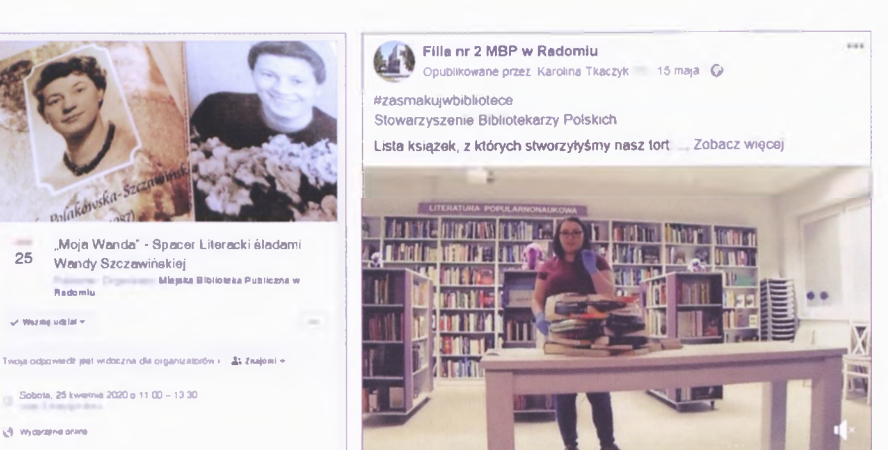

#### Zaproszenie na spacer literacki online

W bibliotekach nie mogło zabraknąć również czytania. Z przyjemnością włączyliśmy się w IV Ogólnopolskie Czytanie Jeżycjady. Dwa razy w tygodniu na stronie facebookowej biblioteki ukazywały się posty związane z leżycjadą. W środy ciekawostki, a w niedzielne przedpołudnia filmy z czytanym fragmentem książek z serii. Do udziału w czytaniu zachęcaliśmy także naszych czytelników, którzy przysyłali do nas nagrania własnych ulubionych fragmentów.

Wdniach 30 maja-7czerwca 2020 r. odbył się XIX Ogólnopolski Tydzień Czytania Dzieciom pod hasłem: "Cała Polska czyta dzieciom o zwierzętach". Ze względu na sytuację epidemiczną, nasze dziania w tym przedsięwzięciu również przenieśliśmy w przestrzeń wirtualną. W tym roku udział w akcji zaproponowaliśmy młodym czytelnikom. <sup>I</sup> to właśnie niezwykle uroczy mali wielbiciele literatury czytali <sup>i</sup> recytowali wiersze. Poza tym przygoto-

Karolina Tkaczyk zaprezentowała przepis na książkowy tort

waliśmy recenzje książek wpisanych na "Złotą listę" akcji, ciekawostki <sup>i</sup> trochę wspomnień.

Nasi młodsi czytelnicy mogli również posłuchać fragmentów książek czytanych regularnie w filii nr 3 przez kierowniczkę Annę Pruską. Nieco młodsi "Petroneli z Jabłoniowego Sadu" Sabine Stading, a trochę starsi "Złotego dziecka" Marty Trojanowskiej.

Od niedawna w filii nr 2 spotykamy się z teatrem Kamishibai. Tym razem ten "teatr ilustracji" Karolina Tkaczyk zaprezentowała online. Mieliśmy przyjemność obejrzenia "Bajki o Wiśle" i opowieści "Czułość".

Jedną z głównych ról bibliotek jest aktywizacja czytelnika. Jak to zrobić w czasie izolacji? Nasze filie wciągały swoich czytelników do zabaw, zgadywanek <sup>i</sup> różnego rodzaju konkursów online. Były okazje do szukania tytułów, bohaterów, inspirowania wyborami czytelniczymi, a czasem napisania wiersza <sup>i</sup> zrobienia zdjęcia sleeveface.

Dużym zainteresowanie naszych czytelników cieszyły się posty z cyklu "Radomscy pisarze w czasie kwarantanny". Twórcy związani z Radomiem zostali poproszeni o napisanie krótkiego tekstu do czytelników dotyczącego życia w okresie epidemii. Ich refleksje ukazywały się co środę na facebooku <sup>i</sup> stronie internetowej. Wyłonił się z nich świat tak odmienny od wszystkiego, co znaliśmy do tej pory:

"dziś znów obudziłam się w rzeczywistości alternatywnej

zamarł śmiech opustoszały ulice ni psa nie widać bezpańskiego ni bezdomnego pijaczka przed wejściem do sklepu

nieme szkoły przystanki *i* skwery pocałunek stwarza zagrożenie

a zerwany kontakt to przejaw miłości" (fragment wiersza "Covid 19" Agnieszki M. Złotkowskiej)

Od początku pandemii na fanpage'u Biblioteki Głównej zaczęły ukazywać się posty z cyklu "Radomska Biblioteka Cyfrowa proponuje" zawierające ciekawostki regionalne z zasobów cyfrówki. Drugi cykl "Retro kronika MBP" przywołuje wyjątkowe momenty z historii biblioteki ze zbiorów zdigitalizowanych kronik bibliotecznych. Pod koniec czerwca regularnie zaczęły ukazywać się także "Ploteczki z dziecięcej biblioteczki" omawiające ciekawostki z historii literatury dla dzieci <sup>i</sup> młodzieży.

Miłośnicy naszych spacerów literackich również mogli znaleźć w facebookowych wydarzeniach coś dla siebie. Wybraliśmy się na wirtual-<br>ny spacer "Moja Wanda" – śladami Wandy Polakowskiej-Szczawińskiej.

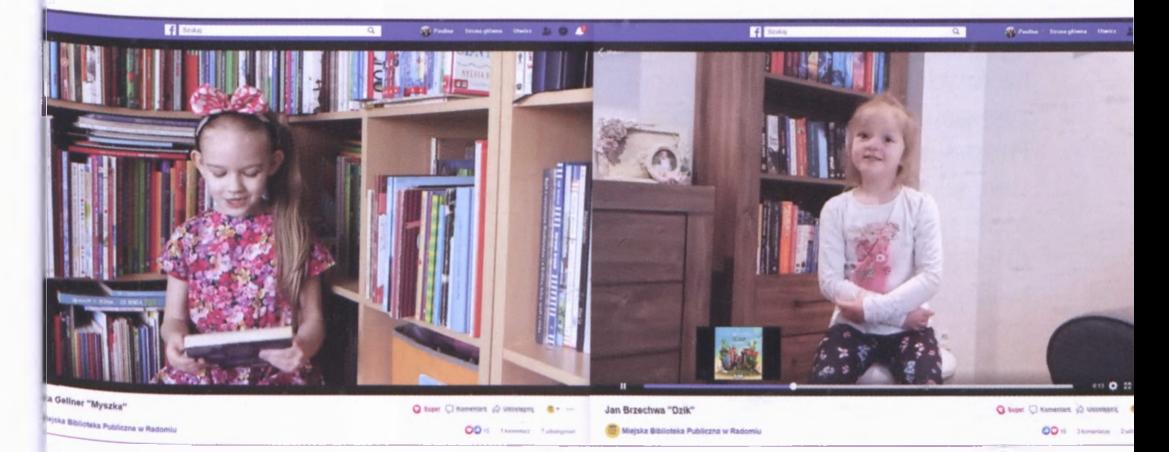

Dzieci czytają dzieciom z okazji akcji Cała Polska czyta dzieciom o zwierzętach

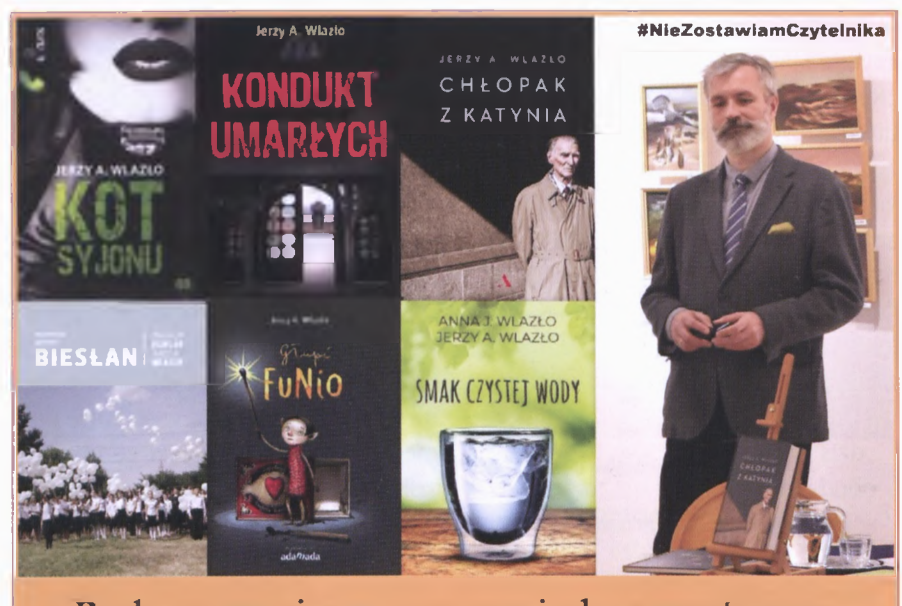

## Radomscy pisarze w czasie kwarantanny

Cykl Radomscy pisarze w czasie kwarantanny cieszył się największą popularnością

Reprezentowany cykl fotografii, opatrzony bogatymi opisami, poprowadził nas przez życie autorki związanej z Radomiem.

W związku z zakończeniem roku szkolnego zaproponowaliśmy naszym czytelnikom podjęcie wakacyjnych twórczych aktywności. Aktywności związanych oczywiście z książką... Powstał tutorial pokazujący od podstaw, jak zrobić zakładkę decoupage. Może nasi drodzy czytelnicy nie będą dzięki niemu zaginać rogów w książkach.

Nie wiemy jeszcze, jak długo wirus zostanie z nami. W tym wyjątkowym okresie pracownicy bibliotek starają się pozostać z czytelnikami w jak najbliższym kontakcie. Różnego rodzaju działania online mają nie tylko bawić <sup>i</sup> uczyć, ale również pozwalają poznać bliżej czytelnika <sup>i</sup> jego potrzeby. Wszystko po to, by nie pozwolić czytelnikowi zapomnieć o swojej bibliotece, zgodnie z dewizą Stowarzyszenia Bibliotekarzy Polskich #NieZostawiamyCzytelnika.

#### *Paulina Siwecka*

Pracownik Działu Promocji Książki i Biblioteki MBP w Radomiu

#### Pandemia a zakupy nowości wydawniczych *Mariola Turek*

marca 2020 roku w związku z podjęciem zdecydowanych kroków mających na celu zatrzymanie szerzenia się koronawirusa SARS-COV-2 Rządowy Zespół Zarządzania Kryzysowego z udziałem ministra kultury <sup>i</sup> dziedzictwa narodowego zdecydował o czasowym zamknięciu instytucji kultury, filharmonii, oper, operetek, teatrów, muzeów, kin, domów kultury, bibliotek, galerii sztuki oraz szkół, uczelni wyższych <sup>i</sup> placówek szkolnictwa artystycznego.

Miejska Biblioteka Publiczna w Radomiu została zamknięta dla czytelników, ale nie znaczy to wcale, że została zamknięta na cztery spusty. Zaistniała sytuacja nie zakłóciła pracy Działu Gromadzenia <sup>i</sup> Opracowania Zbiorów. Książki były kupowane <sup>i</sup> opracowywane. Wszystko odbywało się na dotychczasowych zasadach. Firmy dystrybucyjne, mimo że pracowały <sup>i</sup> nadal pracują zdalnie, przyjmowały <sup>i</sup> realizowały zamówienia. Książki zamawiane były przez Internet, a firmy kurierskie dostarczały je na miejsce.

W drugim kwartale, czyli w okresie pandemii, kupiliśmy 3 369 woluminów za 78 578 złotych. Najwięcej książek zakupiono z literatury pięknej dla dorosłych - <sup>2</sup> <sup>648</sup> wol., następnie

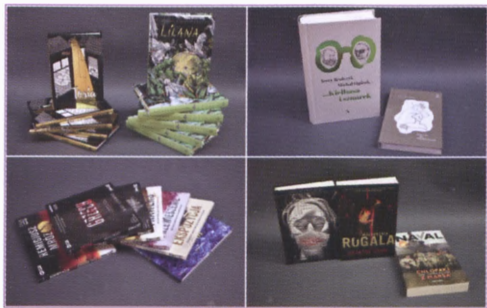

Kilka zakupionych nowości

literatury pięknej dla dzieci – 956 i literatury popularnonaukowej 8I9 wol. Pieniądze przeznaczone na zakup literatury w drugim kwartale pochodziły z budżetu biblioteki. Dokonując zakupów nowości, realizowano zapotrzebowania wpływające od kierowników filii <sup>i</sup> agend, kupowano kontynuacje serii <sup>i</sup> cykli wydawniczych, książki nominowane do nagród, książki o tematyce regionalnej oraz książki autorów regionalnych.

To tylko niewielki procent nowości, jakie wpłynęły do naszej biblioteki. Życzymy miłej lektury.

> *Autorka* Kierownik Działu Gromadzenia i Opracowania Zbiorów MBP w Radomiu

## Relacje, refleksje

## Jakie książki polecać młodym czytelnikom nie tylko na czas pandemii... *Marta Wiktoria Trojanowska*

L wielu dziedzinach życia nastąpiło<br>dostosowanie się do realiów nieznaadziwiające, jak szybko <sup>i</sup> w tak dostosowanie się do realiów nieznanych nam dotąd z osobistych doświadczeń. Także w kwestii edukacji <sup>i</sup> podnoszenia zawodowych kompetencji. Kursy e-learningowe dostępne już były od lat, ale czas "zamknięcia" spowodował prawdziwy zalew propozycji kursów, seminariów, webinariów dla bibliotekarzy. Płatnych, bezpłatnych. otwartych, zamkniętych, każdemu według potrzeb. Różnorodnych tematycznie. Podejmujących problemy <sup>i</sup> zagadnienia, o których nie śniłoby nam się nawet na początku tego roku. Godna polecenia <sup>i</sup> zaufania platforma szkoleniowa Good Books momentalnie dostosowała też tematykę kursów do bieżącej sytuacji instytucji kultury.

Nie zabrakło jednak klasycznej rozmowy o książkach. Prawie klasycznej, bo w pomocą przyszły nowoczesne technologie, które nie tylko pozwoliły spotkać się (nie ruszając się z własnego fotela) z ulubionym pisarzem, ale <sup>i</sup> podciągnąć się z wiedzy o nowościach wydawniczych. Nawiasem mówiąc to niezaprzeczalny <sup>i</sup> przedziwny socjologicznie walor tej sytuacji - pisarze <sup>i</sup> poeci pomogli nam przejść przez trudny czas, będąc niemal obok nas, pokazując, że nie jesteśmy sami, a sami stając się nam jeszcze bardziej bliscy niż dotychczas - prezentując swoje domy, czasami domowników, swoją kwarantannę - będąc <sup>w</sup> czasie rzeczywistym "obok nas".

Miałam okazję uczestniczyć m.in. w kursie "Jak i jakie książki polecać

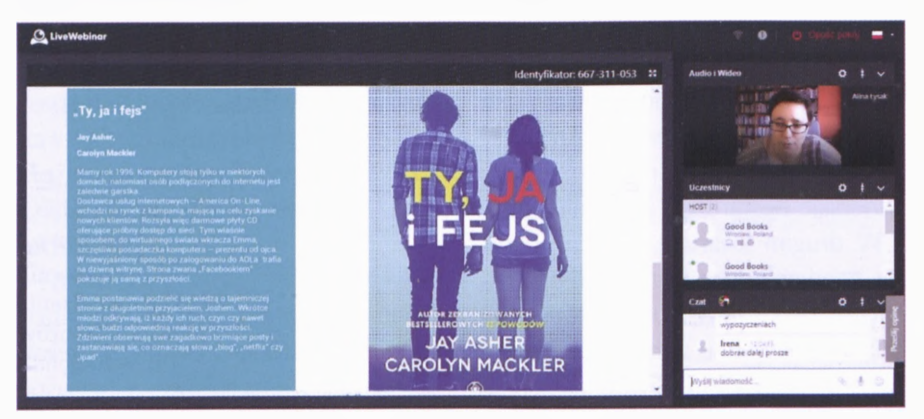

Platforma szkoleniowa Good Books

młodzieży?" zorganizowanym na platformie Good Books 28 kwietnia 2020 roku. Prowadziła go Alina Łysak - bibliotekarka, która z niebywałą pasją opowiadała o przygotowanych książkach. Nie był to jednak typowy szkoleniowy wykład – raczej rozmowa o książkach, uczestnicy mieli bowiem możliwość komentowania <sup>i</sup> dzielenia się refleksjami na czacie, z czego zresztą chętnie korzystali. Wartością kursu było także przybliżanie tytułów starszych, ale wciąż wartościowych. Autorka przygotowała <sup>i</sup> udostępniła uczestnikom listę wartościowych pozycji składającą się z... 600 tytułów. Było więc o czym rozmawiać! Prowadząca przypomniała na przykład nie najmłodszą wcale książkę Jay Ascher <sup>i</sup> Carolyn Mackler "Ty, ja i fejs", która zapewne nie straciła ani trochę na aktualności. Okazuje się, że w gąszczu tytułów przeznaczanych dla młodzieży można się łatwo zagubić, a nawet za nimi nie nadążyć, warto więc sięgać po takie specyficzne podsumowania. jakim był ten kurs.

Było też o czym rozmawiać podczas dwóch bezpłatnych webinariów szkoleniowych zorganizowanych przez wydawnictwo Dwie Siostry. Uczestniczyły w nich pisząca te słowa oraz Paulina Siwecka z Działu Promocji Książki <sup>i</sup> Biblioteki.

Pierwsze miało miejsce 20 maja <sup>i</sup> było zatytułowane "Nastolatki do boju! dwusiostrzane książki dla młodzieży", drugie zaś odbyło się 3 czerwca 2020 roku <sup>i</sup> było poświęcone serii Mistrzowie Ilustracji, czyli "książkom, które łączą

pokolenia". Oba prowadziły dwie przemiłe panie: Kinga Kowalska <sup>i</sup> Małgorzata Gałysz-Wróbel. <sup>I</sup> w tym przypadku prezentacji wartościowych tytułów <sup>i</sup> ich omówieniu towarzyszyła wymiana refleksji wśród uczestników - głównie bibliotekarzy. Spotkania odbyły się na platformie zoom, ci uczestnicy, którzy sobie tego życzyli, byli więc widoczni w małych okienkach. Powodowało to przyjemną atmosferę i poczucie "bliskości", jakkolwiek trudno w tak specyficznych spotkaniach online mówić o jednym <sup>i</sup> drugim. A jednak. Zarówno w czasie kursu platformy Good Books jak i "dwusiostrzanych" webinariów po jednej <sup>i</sup> po drugiej stronie ekranu spotkali się miłośnicy książek dla młodych.

Pamiętajmy też, że byli to bibliotekarze, którym bez czytelnika ciężko było odnaleźć się w tej dziwnej rzeczywistości. Takie rozmowy były więc po prostu bardzo potrzebne. Szkolenia online, nie tylko oprócz oczywistych korzyści edukacyjnych, miały też swego rodzaju terapeutyczne walory. Pozwoliły spotkać się bibliotekarzom siedzącym przed komputerami, w zamkniętych bibliotekach. W sytuacji obcej nam wszystkim. Bolesnej. Musieliśmy bowiem na ten czas rozdzielić książkę <sup>i</sup> czytelnika.

> *Marta Wiktoria Trojanowska* Pracownik Działu Promocji Książki i Biblioteki MBP w Radomiu

### Konkurs online *Ewa Boruch*

szkolenie "Jak zorganizować kon-d<br>kurs online" przeprowadzone przez p od koniec kwietnia odbyło się szkolenie .Jak zorganizować kon-Good Books. Takie konkursy mają wiele zalet, zaś najważniejsze z nich to: budowanie więzi z dotychczasowymi czytelnikami; promowanie nie tylko czytelnictwa, ale <sup>i</sup> samej biblioteki, pozyskanie nowych czytelników.

Na samym początku należy rozważyć następujące aspekty:

- cel po co tworzymy konkurs i jakie korzyści może nam przynieść;
- typ  $-$  czy jest to konkurs np.: fotograficzny, Quiz, czy w formie komentarza do wpisu;
- grupa docelowa do kogo jest zaadresowany konkurs wedle wyznaczonego przez nas kryterium;
- czas trwania za krótki lub zbyt długi czas trwania może tylko zniechęcić, czas należy dostosować do typu przeprowadzanego konkursu;
- budżet jaką kwotę możemy poświęcić na zorganizowanie konkursu, wliczając w to zarówno promocję konkursu, jak <sup>i</sup> nagrody.

Regulaminy konkursowe zazwyczaj są długie. Nie dzieje się tak bez powodu. Mają one bowiem na celu zabezpieczenie organizatora przed ewentualnymi pretensjami ze strony

uczestników. Rozbudowany regulamin daje szansę powołania się na konkretny punkt w razie wystąpienia niejasności.

Co zatem powinniśmy zawrzeć w regulaminie? Przede wszystkim muszą się tam znaleźć informacje o tym:

- kto jest organizatorem konkursu dane osoby lub instytucji organizującej konkurs;
- kto jest podmiotem fundującym nagrody - czy jest to instytucja, czy osoba prywatna, jeśli jest to osoba prywatna, można podać jej imię <sup>i</sup> nazwisko lub zaznaczyć, że osoba ta pragnie pozostać anonimowa;
- jakie są nagrody oraz jaką mają wartość - jeśli wszystkie nagrody trafią do jednej osoby, wówczas można napisać łączną wartość nagród, jeżeli nagrody mają trafić do kilku uczestników, warto osobno podać ich szacowaną wartość;
- kto może zostać uczestnikiem konkursu;
- jak dokonać zgłoszenia do konkursu;
- co zrobić, aby otrzymać nagrodę;
- jaka będzie metoda wyboru zwycięzcy (kto <sup>i</sup> na jakiej podstawie o tym zadecyduje);
- datę rozpoczęcia <sup>i</sup> zakończenia przyjmowania zgłoszeń do konkursu oraz datę jego rozstrzygnięcia;

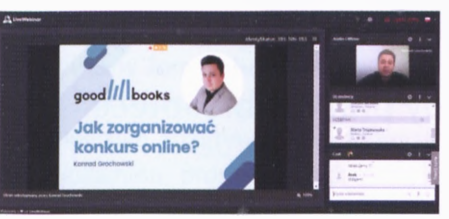

- $\bullet$  wymagania techniczne czy potrzebny jest tylko dostęp do Internetu, czy też dodatkowy sprzęt np.: aparat w przypadku konkursu fotograficznego;
- czy <sup>i</sup> w jaki sposób będą rozpatrywane ewentualne zastrzeżenia ze strony uczestników.

Jeśli konkurs ma zostać umieszczony w sieci za pośrednictwem strony internetowej, należy zaznaczyć, że portal ten nie bierze na siebie odpowiedzialności za konkurs.

Ponadto należy w nim umieścić informacje związane z RODO. Są to:

- cele <sup>i</sup> podstawy prawne przetwarzania danych osobowych - po co zbieramy dane <sup>i</sup> na jakiej podstawie są nam potrzebne;
- kategorie odbiorców danych osobowych; okres przechowywania określonych danych osobowych;
- informacje o prawie do usunięcia przetwarzania danych, cofnięciu wcześniej wyrażonej zgody oraz wniesienia skargi do UODO.

Pisząc taki regulamin, powinniśmy unikać błędów, które mogą zaszkodzić nie tylko nam, ale <sup>i</sup> instytucji, w której pracujemy. Najczęściej powtarzające

się błędy przy organizowaniu konkursu internetowego to:

- nieprzestrzeganie polskiego prawa;
- nieprzestrzeganie regulaminu portalu społecznościowego;
- brak celu konkursu nie należy organizować, jeśli nie wiemy, w czym ma nam pomóc;
- nagroda dla zbyt szerokiej publiczności;
- brak związku konkursu z instytucją, w której pracujemy;
- brak odpowiedniej promocji po co robić coś, o czym nikt się nie dowie. Celem jakichkolwiek konkursów jest promowanie, ale <sup>i</sup> zachęcenie nie tylko aktualnych, ale <sup>i</sup> nowych użytkowników;
- zbyt krótki czas trwania;
- błędne określenie grupy docelowej (lub jej brak).

Podsumowując: jeśli chcemy robić konkurs internetowy, zróbmy to jak najlepiej. Konkursy takie nie są po to, aby zmuszać, lecz by zachęcać do wspólnej zabawy. Jednocześnie też nie twórzmy loterii, gdyż dochodzą do tego opłaty skarbowe związane z grami hazardowymi. Wybranie odpowiedniego typu konkursu w jak najprostszej formie pozwoli na zachęcenie, a także promocję placówki, z ramienia której konkurs organizujemy.

> *Ewa Boruch* Kierownik filii nr 16 MBP w Radomiu

## Niesztampowe metody pracy w bibliotece *Marcin Minda*

maja 2020 r. uczestniczyłem  $\bigcup$ w szkoleniu online "Niesztampowe metody pracy w bibliotece", zorganizowanym przez Stowarzyszenie Bibliotekarzy Polskich. Szkolenie prowadzone było na platformie ClickMeeting przez dra Marcina Karwowskiego, trenera pracy, managera, doradcę zawodowego. Wzięło w nim udział 20 osób z całej Polski.

Pierwsza metoda, jaka została zaprezentowana, to gamifikacja. jest to nowe pojęcie, które pojawia się w dyskusji o potrzebie promowania czytelnictwa w erze rozwoju <sup>i</sup> postępu technologicznego. Gamifikacja, albo inaczej grywalizacja jest metodą, w której wykorzystywane są elementy z mechaniki gier, aby zmotywować uczestników do wykonania określonego działania, zadania lub określonej czynności. Polega ona na rozwiązywaniu kolejnych zadań, które stawiane są przed graczem losowo lub zgodnie z określonym kluczem. Głównym celem gamifikacji jest dyscyplinowanie użytkownika w działaniu <sup>i</sup> realizowaniu własnych zamierzeń. Ponadto metoda ta prowadzi do uatrakcyjnienia obowiązkowych, nieciekawych czynności. Bardzo ważnym zadaniem przy projektowaniu gamifikacji jest określenie celu, czyli w przypadku biblioteki może to być zarówno wzrost wypożyczeń, jak <sup>i</sup> zwiększenie liczby uczestników spotkań organizowanych przez bibliotekę.

W celu zwiększenia czytelnictwa w ramach grywalizacji można zmotywować czytelnika do częstszego odwiedzania biblioteki poprzez przyznawanie punktów za każdą aktywność biblioteczną. Czytelnik po zebraniu określonej liczby punktów otrzymuje np. różnorodne gadżety lub dostęp do kursów online. Takie metody zachęcają do częstszego sięgania po zbiory biblioteczne, co przekłada się na zwiększenie czytelnictwa. Gamifikacja wzmacnia motywację <sup>i</sup> aktywizuje do działania, odczarowuje nudne procedury <sup>i</sup> zasady.

Kolejną niesztampową metodą, jaka została zaprezentowana, był e- -learning czyli e-nauka. E-learning to nauczanie lub szkolenia przy użyciu komputerów osobistych, tabletów, smartfonów <sup>i</sup> Internetu. Głównym celem metody jest stwarzanie możliwości uczenia się na odległość, a także rozwój czytelników poprzez dostęp do różnorodnych kursów. Do głównych platform e-learningowych możemy zaliczyć: librus, vulcan, udemy, funmedia, ms teams, społed kurs, lerni i szkolna 24.

Następną metodą były nowoczesne rozgrywki w formie turnieju, konkursów <sup>i</sup> zawodów. Bardzo ważne jest zaplanowanie rozgrywek, opracowanie regulaminu, promocja wydarzenia <sup>i</sup> pozyskiwanie uczestników. Istotnym punktem w tej metodzie jest nagłośnienie akcji, co daje większy prestiż a co za tym idzie, więcej chętnych przy kolejnym wydarzeniu. Przykładem nowoczesnych rozgrywek w formie chatu może być konkurs wiedzy o magii. Uczestnicy odpowiadają wówczas na podstawowe pytania z zakresu magii.

Lapbook to kolejna metoda pracy w bibliotece. Polega na twórczym przedstawieniu informacji na dany temat, zazwyczaj jest to teczka tematyczna lub większa kartka z możliwością składania, w której w formie wykresów, rysunków, otwieranych okienek oraz ruchomych elementów przekazuje się wybrane treści.

Inną metodą jest booksprint, czyli wspólne przygotowanie książki od trzech do pięciu dni bez uprzednich przygotowań. Ważną kwestią w tej metodzie jest wybór tematu <sup>i</sup> cel booksprintu, dobór grupy oraz wybór narzędzi do pracy. Booksprint opiera się na fizycznym spotkaniu w jednym miejscu.

World cafe to zorganizowany proces konwersacji, którego głównym celem jest dyskusja w kameralnych warunkach oraz logiczny podział na wątki. World cafe ma następujący przebieg:

- podział uczestników na grupy;
- przypisanie grup do stolików;
- opracowanie wątku przy stoliku;
- zebranie wyników poszczególnych grup;
- podsumowanie tematu.

World cafe dobrze sprawdza się przy łączeniu różnych poglądów na dany temat.

Ostatnią metodą pracy w bibliotece, jaka została przedstawiona, to gry tematyczne <sup>i</sup> zajęcia rozwojowe. Podczas gier tematycznych ważny jest wybór tematu, cel gry <sup>i</sup> grupy docelowej. Ponadto należy zwrócić uwagę na przygotowanie merytoryczne zadań, wybór ekspertów <sup>i</sup> moderatorów, przygotowanie terenu, ewentualny podział uczestników na zespoły <sup>i</sup> zapoznanie z zasadami.

Zajęcia rozwojowe mają na celu edukowanie, rozwój, przekazywanie wiedzy, kształtowanie nowych umiejętności, a także grupowanie osób o podobnych zainteresowaniach. Zajęcia takie mogą być przeprowadzane w formie warsztatów, szkoleń, doradztwa/mentoringu. Przykładem są kluby rozwojowe dla dorosłych, lekcje czytelnicze dla dzieci, grupy samopomocowe <sup>i</sup> rozwinięte spotkania autorskie.

> *Marcin Minda* Pracownik filii nr <sup>1</sup> MBP w Radomiu

## Biblioteka w social media, czyli krótka relacja ze szkolenia *Karolina Tkaczyk*

W społecznościowe odgrywają gaż<br>kluczową rolę. Są nie tylko źródłem dot  $\Lambda$  / dzisiejszych czasach media społecznościowe odgrywają informacji, edukacji czy rozrywki, ale też miejscem, gdzie najłatwiej, najszybciej <sup>i</sup> najskuteczniej dociera się do odbiorcy.

W związku z tak szybkim rozwojem mediów społecznościowych bibliotekarze z radomskich bibliotek wychodzą naprzeciw czytelnikom <sup>i</sup> ich potrzebom. Mimo pandemii <sup>i</sup> zamknięcia bibliotek, efektywnie wykorzystaliśmy ten czas, biorąc udział w wirtualnych szkoleniach organizowanych przez Stowarzyszenie Bibliotekarzy Polskich. Dzięki szerokiemu wachlarzowi szkoleń każdy z nas mógł wybrać to najbardziej interesujące <sup>i</sup> przydatne w placówce, w której pracuje.

10 <sup>i</sup> 18 czerwca odbyły się szkolenia poświęcone technologii internetowej i mobilnej: "Mniej znaczy więcej, czyli jak zainteresować odbiorcę w social media" oraz "Biblioteka w zmieniających się mediach społecznościowych". W obu przypadkach skupialiśmy się na tym, co najważniejsze – jak dotrzeć do czytelnika, wykorzystując możliwości, które daje nam sieć. Pierwsze szkolenie skupiało się na treści, poznawaliśmy podstawowe zasady copywritingu,

uczyliśmy się, jak pisać teksty, by angażować odbiorcę. Drugie z kolei dotyczyło efektywnego wykorzystania dostępnych narzędzi w popularnych mediach społecznościowych takich jak: Facebook, YouTube, Instagram czy Twitter tak, by nasze komunikaty miały jak największy zasięg.

O ile wiemy, co chcemy przekazać, o tyle trudność sprawia dotarcie do odbiorcy <sup>i</sup> przykucie jego uwagi. W końcu naszym podstawowym celem jest odbiór komunikatu. Chcemy także, aby nasz tekst zainteresował czytelnika, pozostawił w nim wrażenie spełnienia <sup>i</sup> chęci wrócenia po więcej. Aby to osiągnąć, musimy umiejętnie korzystać z elementów perswazji; posługiwać się językiem motywującym do działania, budować swoją wiarygodność <sup>i</sup> najważniejsze - prezentować treści w atrakcyjny sposób.

jednym z istotniejszych elementów jest personalizacja. W Internecie wszyscy jesteśmy równi, dlatego najlepiej zwracać się do czytelników bezpośrednio. Zdecydowanie powinniśmy unikać bezosobowych zwrotów. Należy rozważyć także tytuł, czyli chwytliwy nagłówek. W większości przypadków to właśnie od niego zależy, czy nasz tekst zostanie przeczy-

tany. Dodatkowo każdy komunikat warto wesprzeć grafiką. Ludzie są wzrokowcami - suchy tekst, choćby był niezwykle interesujący <sup>i</sup> poprawny pod każdym względem, nie przykuje uwagi odbiorcy tak mocno, jak ten sam tekst naniesiony na kolorowe tło czy choćby wzbogacony emotikonką.

Prowadząca szkolenie zachęcała nas, by w pełni korzystać z możliwości, jakie dają nam media społecznościowe. Nie bójmy się używać grafik, samodzielnie ich tworzyć, bawić się formą. To wszystko zadziała na naszą korzyść.

Obecnie czytelnika zalewa fala informacji w sieci, dlatego jest zmuszony dokonać selekcji, wybrać to, co jego zdaniem jest najciekawsze. Musimy się zatem wyróżnić. Tu z pomocą przychodzi kolejne szkolenie "Biblioteka w zmieniających się mediach społecznościowych". Prowadzący omawiał na nim najpopularniejsze media społecznościowe <sup>i</sup> wskazywał narzędzia, które pomogą nam promować w nich bibliotekę.

Najważniejsza będzie przede wszystkim systematyczność, niezależnie od tego, z którego komunikatora korzystamy. Im częściej coś wrzucamy, tym bardziej jesteśmy widoczni. Istotne jest też, aby w mediach społecznościowych nie mówić o naszych wadach, skrajnościach, najtrudniejszych elementach w życiu biblioteki. Chciejmy pokazać tylko dobre strony, nasze zalety, sukcesy.

Poprzez media społecznościowe promujemy swoją instytucję. Pokazanie jej ze złej strony będzie swoistą antyreklamą. Powinniśmy też zachęcać odbiorcę do angażowania się w wirtualne życie biblioteki. Prośmy o "lajki", namawiajmy do udostępniania <sup>i</sup> komentowania naszych postów. Róbmy to także między sobą, w ramach współpracy między filiami, działami, agendami. Dzięki temu będziemy bardziej widoczni. Wszystko to pozwoli nam się przebić przez gąszcz informacji, które zalewają czytelnika z każdej strony.

> *Karolina Tkaczyk* Pracownik filii nr <sup>2</sup> MBP w Radomiu

## Przewodnik po darmowych <sup>i</sup> ciekawych aplikacjach *Ewa Boruch*

W platformie LABiB odbyło się<br>webinarium "Przewodnik po darmopołowie maja 2020 roku na platformie LABiB odbyło się wych i ciekawych aplikacjach - jak korzystać, gdzie szukać inspiracji".

Gdzie zatem szukać inspiracji? Oto kilka przykładów:

- Mentimeter strona pozwala tworzyć interaktywne prezentacje, które umożliwiają natychmiastową reakcję słuchacza, a wyniki od razu wyświetlane są na ekranie w formie rozmaitych wykresów;
- Wooclap pozwala na tworzenie tekstów, w których można uzupełniać brakujące słowa, czy dopasowywać wyrażenia. Tutaj również można skorzystać z podglądu dotyczącego liczby osób, które wzięły udział zabawie;
- Plickers za pomocą tej aplikacji można tworzyć różnorakie ouizy. Użytkownik nie musi posiadać dodatkowych urządzeń, jednak prowadzący potrzebuje projektora, komputera/laptopa oraz smartfona/ tableta. Użytkownicy otrzymują wydrukowane karty z wygenerowanymi obrazkami (każda karta ma indywidualny kod), które potem prowadzący skanuje smartfonem/tabletem;
- Quizizz kolejna strona do tworzenia ouizów online. Tym razem całkowicie w języku polskim. Można tu stworzyć ouizy zawierające zarówno pytania otwarte, jak również zamknięte:
- Kahoot za pomocą tej platformy można tworzyć ouizy wykorzystywane przez innych użytkowników w czasie rzeczywistym. Aby z niej skorzystać, potrzebny jest smartfon lub tablet.

Istnieją również strony do tworzenia wizualnych <sup>i</sup> interaktywnych treści:

- genial.ly umożliwia tworzenie m.in.: prezentacji, interaktywnych obrazków, gier, czy ouizów;
- Google Website popularne narzędzie do tworzenia stron internetowych w sposób niezwykle prosty i intuicyjny.

Inne strony, które mogą być przydatne i na których możemy znaleźć gry, wyzwania <sup>i</sup> zadania kreatywne to:

Experiments with Google – można tu znaleźć aplikacje, których część możemy zobaczyć jedynie na filmach dokumentujących eksperymenty. Większość można uruchomić jednym kliknięciem <sup>i</sup> samodzielnie przetestować.

- Action Bound pozwala stworzyć grę w stylu PokemonGo, czyli grę terenową na smartfony;
- Draw Your Game aplikacja na tablety <sup>i</sup> smartfony, dzięki którym narysowaną przez siebie grę można przenieść na ekran.

Jeśli korzysta się z dużej liczby aplikacji lub stron internetowych, można do ich uporządkowania użyć aplikacji Symbaloo, która pozwala na zachowanie witryn internetowych w jednym miejscu. Strona ta działa w tzw. chmurze, więc jeśli istnieje potrzeba skorzystania z nich w różnych miejscach lub za pomocą różnych sprzętów, właśnie dzięki temu będzie to możliwe.

Wiele z wymienionych platform ma jedynie wersję w języku angielskim,

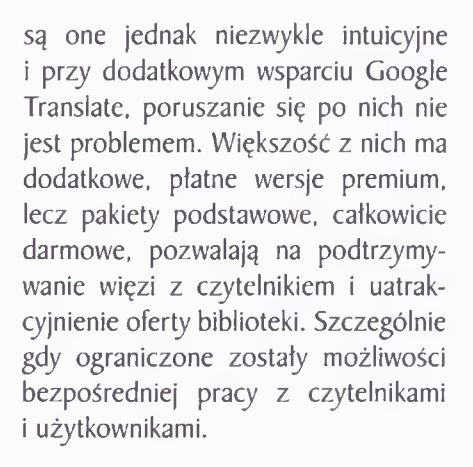

## *Ewa Boruch*

Kierownik filii nr 16 MBP w Radomiu

Skich zorganizowało szkolenie<br>opline Tworzenie filmów na potrzetowarzyszenie Bibliotekarzy Polonline "Tworzenie filmów na potrzeby Internetu - You Tube, Facebook, Instagram". Spotkanie poprowadził Rafał Hetman - bloger <sup>i</sup> reporter. Autor błoga <CzytamRecenzuje.pl> o literaturze faktu. Działa na Facebooku, Instagramie, Twitterze, YouTube,

## Tworzenie filmów na potrzeby Internetu *Kinga Olbromska-Miłosz*

a także redaguje książkowy newsletter "Ekstrakt" i prowadzi swój kanał podcastowy "Rafał Hetman o książkach".

Zanim zaczniemy mówić o tworzeniu filmów, musimy sobie najpierw odpowiedzieć na pytania: co chcemy osiągnąć <sup>i</sup> na co możemy sobie pozwolić? Czym dysponujemy? Gdzie możemy pokazać to, co stworzymy?

Pytanie, po co w ogóle zawracać sobie głowę filmami? Przecież można wrzucać posty <sup>i</sup> po sprawie. Można, ale musimy sobie uświadomić, że łatwiej "opanować" Internet oraz uzyskać lepsze efekty dzięki filmom video niż bez nich. Dlaczego? Powodów jest kilka:

Video, zwłaszcza to, w którym występujemy my sami, to bardzo bezpośrednia forma kontaktu. Pokazując swoją twarz i swój głos – powstaje wrażenie "rozmowy" z żywą osobą, zyskujemy zaufanie u czytelników (bezpośredniość). Nasza twarz jest takim haczykiem, który pomaga budować więź z użytkownikiem.

Jest to forma najbardziej zauważalna (jak wskazują statystyki, video na dłużej zatrzymuje uwagę czytelnika), dlatego algorytmy sprzyjają video (innymi słowy video dotrze do większej liczby odbiorców).

Jest to forma bardziej angażująca odbiorcę. Chętniej ją lajkują <sup>i</sup> łatwiej zauważają. Im lepsze video, tym więcej odsłon ono zyskuje. Można zauważyć, że dyskusja pod filmami jest większa na YouTube niż na Facebooku lub Instagramie.

Jest to forma, która dłużej utrzymuje uwagę. Zwykle czytamy tylko kilka pierwszych zdań (obecnie jest to nawet tylko kilka pierwszych wyrazów). Natomiast, jak pokazują statystyki, większość użytkowników ogląda przynajmniej 50 % filmu.

Forma video jest trudna <sup>i</sup> dzięki temu mamy mniejszą konkurencję

(booktuberzy). Jest to nadal niewypełniona nisza, dlatego mamy większą możliwość "wypłynięcia". Video jest bardzo fajną formą opowiadania o książce.

Gdy już wiemy dlaczego, pozostaje pytanie, którą platformę wybrać. Filmy możemy publikować w różnych mediach społecznościowych, np. YouTube, Facebooku, Instagramie, Twitterze czy TikToku. Przed wyborem jednej z nich należy sobie odpowiedzieć na pytanie: co chcemy osiągnąć <sup>i</sup> na co możemy sobie pozwolić? Musimy wiedzieć, że aby osiągnąć cel na You Tube, trzeba być regularnym (minimum raz w tygodniu należy opublikować jakiś film). W przypadku Facebooka <sup>i</sup> Instagrama nie trzeba być regularnym, video będzie raczej dodatkiem, uzupełnieniem naszych postów.

Przed wyborem odpowiedniej platformy <sup>i</sup> rozpoczęciem naszych działań należałoby zrobić research. Wszak musimy wiedzieć, dla kogo nasze filmy będą przeznaczone oraz gdzie znajdziemy odbiorców, którzy zainteresują się przekazywaną przez nas treścią.

A jacy są użytkownicy poszczególnych platform?

Jeśli chodzi o platformy, w zależności od wieku odbiorców to najstarszych użytkowników znajdziemy na Facebooku (FB) a najmłodszych na You Tube (YT). Instagram  $(IG)$  - jest niejako mieszanką jednych <sup>i</sup> drugich.

Zwykle rozwój platformy odbywa się w następującej kolejności: naj-

pierw wchodzą najmłodsi, potem wchodzą marki, a dopiero na końcu najstarsi. Z tego może wynikać, że rozwój FB jest już ograniczony: nie ma takiej "mocy", a YT wciąż się rozwija. Na YT nie ma jeszcze instytucji kultury (dopiero wchodzą na tę platformę). Na FB od dwóch lat trudno jest rozwijać swój profil (FB wytraca swoją prędkość) – można się gimnastykować, a efekt jest marny. Obecnie jeden film na YT zatrzymuje użytkownika na dłużej niż jeden post na FB.

Jeśli mielibyśmy określić użytkowników ze względu na aktywność czy krytycyzm, to najbardziej aktywni są użytkownicy YT, a na FB - użytkownicy są najbardziej krytyczni (na FB są już wszyscy, dlatego są tam też ci najbardziej krytyczni). Można powiedzieć, że YT <sup>i</sup> IG są najbardziej pozytywnymi platformami (nie ma na nich tak dużo hejtu).

Jeśli zastanawiamy się, jaka jest struktura użytkowników <sup>i</sup> gdzie jest najwięcej kobiet, to odpowiedź może nas troszeczkę zaskoczyć: wszędzie (zanotowano 60-80 % udział kobiet na platformach, blogach. Tak też jest w przypadku książek).

Jak założyć konto na YT? Jest to bardzo proste. Wystarczy adres e- -mail. Zakładając konto dla biblioteki, należy jednak pamiętać, żeby nie używać do tego prywatnego adresu e-mail. Może się zdarzyć, że zmienimy miejsce pracy, a konto YT. FB czy IG powinno zostać w instytucji.

Wiemy, czym się kierować przy wyborze platformy, czym się one charakteryzują. A czym kręcić filmy?

#### **Jakiego sprzętu potrzebujemy?**

Aby zacząć kręcić filmy, wystarczy mieć telefon (np. Huawei Mate 20 lite). Możemy też kręcić aparatem cyfrowym np. aparat Canon G7X Mark II, aparat Canon 55OD lub kamerą. Przykładowo:

- $\bullet$  aparat Canon G7X powershot aparat do kręcenia filmów (3 lata temu kosztował ok. 2400 zł). Mankament - słaba bateria (wystarcza na nakręcenie <sup>2</sup> filmów - ok. <sup>2</sup> godz. non stop), brak możliwości założenia dodatkowego mikrofonu. Sony ma podobny aparat, z odwracaną klapką oraz możliwością podłączenia zewnętrznego mikrofonu.
- Canon FOS <sup>550</sup> <sup>D</sup> posiada wymienny obiektyw, wejście na mikrofon (w 2012 roku kosztował ok. 2500 zł).

Warto też zainwestować w statyw (ok. 40 cm  $-$  15 zł) – selfistick, lampę (ok. <sup>150</sup> - <sup>300</sup> zł) oraz zewnętrzne mikrofony - dla lepszego dźwięku (koszt to ok.  $80 - 150$  zł) lub mikrofoniki przypinane do marynarki (ok 50 - <sup>60</sup> zł). Warto pamiętać <sup>o</sup> nakładkach na mikrofony, które niwelują np. szum wiatru.

Najlepszy sprzęt nie pomoże, jeśli nie "wkręcimy się w kręcenie". Aby to zrobić, warto zacząć od krótkich filmików (zabawa w stories). Funkcja ta jest dostępna na Instagramie. Polega

m.in. na kręceniu <sup>i</sup> wrzucaniu krótkich, <sup>15</sup> sekundowych filmików pokazywanych w formie krótkich relacji.

#### **Pora na kilka wskazówek jak nagrywać i na co zwrócić uwagę?**

Światło - najlepsze jest naturalne (niebo troszkę zachmurzone jest najlepsze). Nagrywanie na dworze to najlepsza <sup>i</sup> najtańsza opcja. Alternatywą może być nagrywanie, kiedy stoi się przodem do okna lub blisko okna.

Dźwięk - można kupić małe mikrofoniki przypinane do marynarki, tzw. "pchełkę", można użyć zestawu słuchawkowego <sup>i</sup> odpowiednio go dostosować.

Ujęcia - najlepiej korzystać ze statywu, można przeplatać ujęcia statyczne z tymi "z ręki" (ujęcia z ręki oglądane przez cały czas mogą być denerwujące ze względu na ciągłe drżenia).

Wzrok mówiącego powinien być na ok. 2/3 wysokości ekranu.

#### **Montaż**

W zależności od tego, na jakim nośniku (komputer czy telefon) będziemy dokonywać obróbki filmu, mamy do wyboru kilka programów do edycji. W przypadku telefonu są to: iMovie (na iPhone) darmowy, Power Director (na Android) wersja darmowa tylko do testowania, Power Director (najlepsza obecnie aplikacja do montażu na telefonie z Androidem - płatna).

Jeśli obróbkę robimy na komputerze, możemy skorzystać z Adobe Premiere, FinalCut Pro – są to programy płatne lub darmowe: Edytor Video w systemie Windows (w starszych systemach jako Windows Movie Maker, Open Shot Video, DaVinciResolve.

Jak to zrobić w Windows 10? (edytor video - jest w standardzie).

Klikamy nowy projekt video /nazwa filmu/ twoja biblioteka, przeciągamy/ przeciągamy do scenorysu.

Polecenie: Przytnij - przycina film z początku <sup>i</sup> z końca.

Polecenie: Podziel - możemy wyciąć fragment np. ze środka filmu.

Następnie klikamy: wyeksportuj <sup>i</sup> zakończ film (jakość filmów jest dość wysoka - IO8Op).

Istnieje również możliwość projektowania tytułu filmu.

Robiąc film, musimy pamiętać o rozszerzeniu pliku filmowego wrzucanego do sieci, wadze pliku <sup>i</sup> długości filmu. Najlepszym rozszerzeniem jest mp4 (przy eksporcie można to rozszerzenie zmienić). Jeśli "ciężar" filmu jest zbyt duży, You Tube automatycznie przełącza na niższą wartość przepływu.

Długość filmu, jaki możemy wrzucić na kanał YT, ma znaczenie <sup>i</sup> zależy od liczby osób subskrybujących nasz kanał. Im więcej subskrybentów, tym dłuższe filmy możemy wrzucać. Na początku jest to max. <sup>15</sup> sek. (do 1000 subskrybentów na naszym kanale), potem stopniowo się zwiększa.

Dłuższy film można zapisać na IGTV - Instagram TV (pow. <sup>I</sup> minuty). **Udostępnianie filmów na YT**

Udostępniając filmy na YT musimy pamiętać, że bardzo ważny jest tytuł filmu. Dobry tytuł może przyciągnąć użytkowników kanału, co jest korzystne zarówno dla nas, jak <sup>i</sup> dla wyszukiwarki YT. Równie ważny jest opis, który powinien zawierać słowa kluczowe np. dobre, mocne książki, rasizm, Stany Zjednoczone. Podobnie istotne są utworzone przez nas tagi (pomocne przy wyszukiwaniu). Ponadto w przypadku YT mamy możliwość utworzenia samodzielnie tzw. okładki filmu (miniaturki).

Wrzucając film, możemy określić jego status, jeśli widok jest:

- prywatny znaczy to, że widoczny jest tylko dla nas,
- niepubliczny widoczny tylko dla tych, którzy mają link,
- publiczny widoczny dla wszystkich.

Jeśli po opublikowaniu chcielibyśmy coś zmienić, to możemy dokonywać korekty w filmie, np. coś wyciąć. Jeśli natomiast coś trzeba dodać: to najpierw trzeba usunąć opublikowany film, poprawić <sup>i</sup> wrzucić go ponownie.

Ogromny odzew mają przeprowadzane przez nas transmisje na żywo - pozwalają bowiem lepiej nas zauważyć. Transmisja na żywo, przeprowadzana przez media społecznościowe, jest bardziej "promowana". Zwiększa się też oglądalność takiej transmisji. W przypadku IG <sup>i</sup> FB użytkownicy

tych platform są informowani o transmisji na żywo.

Jeśli coś robimy, to często popełniamy błędy:

- typowym błędem jest zbyt mała selekcja materiału. Twórcy powinni zostawić tylko sedno;
- w nazwach i tytułach warto użyć takich stwierdzeń jak np.: 5 książek o...; 7 tytułów...; <sup>3</sup> najlepsze książki, które przeczytałem w maju itp. Najlepiej wspomnieć o kilku książkach. Rzadko oglądane są filmy traktujące o jednej książce.

Na zakończenie kilka linków podanych przez prelegenta, w których możemy znaleźć poradniki.

## **PORADNIKI NA YOUTUBE: JAK NAGRYWAĆ TELEFONEM**

- Jordan JK Koman: <https://www>. youtube.com/watch?v=5M5Dd5k- -hkA
- Kuba Klawiter: <https://youtu.be/> ChoMN\_g6zrU
- Krzysztof Gonciarz: <https://www>. [youtube.com/watch?v=ZJ4pPaz-](youtube.com/watch?v=ZJ4pPaz--ubg) -ubg
- Tamtomasz: <https://wwwyoutube>. com/watch?v=ZwKFvSenUE0

*Kinga Olbromska-Miłosz* Kierownik filii nr <sup>1</sup> MBP w Radomiu

#### Canva - zostań grafikiem w jeden dzień *Paulina Siwecka*

C hcesz stworzyć fajną grafikę, tak<br>plakat, zaproszenie? Nie masz sze<br>dostępu do profesjonalnych narzędzi rek hcesz stworzyć fajną grafikę, plakat, zaproszenie? Nie masz czy umiejętności korzystania z nich? Prostym rozwiązaniem będzie korzystanie z Canyy.

O tym, czym jest Canva <sup>i</sup> jakie ma możliwości, dowiedzieliśmy się na szkoleniu "Canva – zostań grafikiem w jeden dzień", organizowanym przez Good Books. W szkoleniu online wzięło udział 25 osób z bibliotek samorządowych powiatu radomskiego i Miejskiej Biblioteki Publicznej w Radomiu. Odbywało się ono 23 <sup>i</sup> 30 czerwca <sup>i</sup> składało z trzech części: teoretycznej, praktycznej <sup>i</sup> podsumowującej.

Canva jest prostym, intuicyjnym programem graficznym online, pomagającym w tworzeniu projektów

takich jak: plakaty, wizytówki, zaproszenia, infografiki, prezentacje, ulotki reklamowe, banery. Jest dostosowany do początkujących użytkowników, ale także tych bardziej zaawansowanych. Projekty można wykorzystywać na stronach internetowych, blogach, mediach społecznościowych, ale możliwość wydruku mocno rozszerza zakres ich użycia.

A jak przebiegało samo szkolenie? Dzień wcześniej prowadzący przysłali wszystkim uczestnikom dokładną instrukcję, jak się zalogować <sup>i</sup> założyć konto w programie oraz dodatkowe przydatne informacje. Szkolenie prowadził Krzysztof Bieganowski, który przedstawił uczestnikom możliwości zastosowania Canvy. Począwszy od informacji teoretycznych, takich jak wpływ obrazów na recepcję tre-

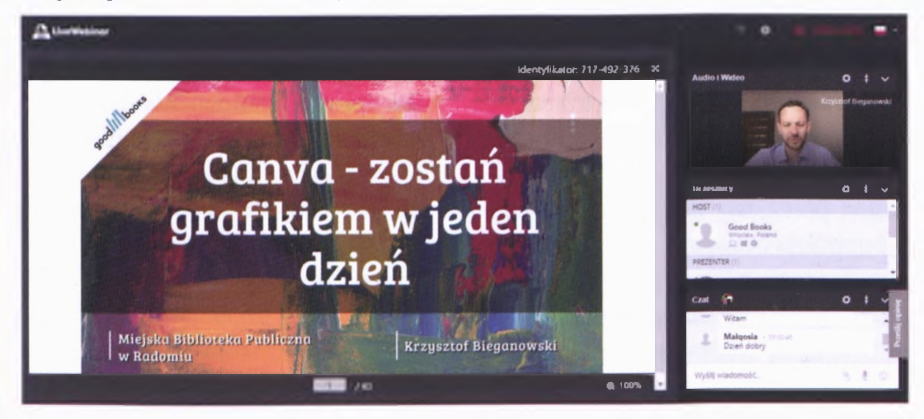

Platforma szkoleniowa Good Books

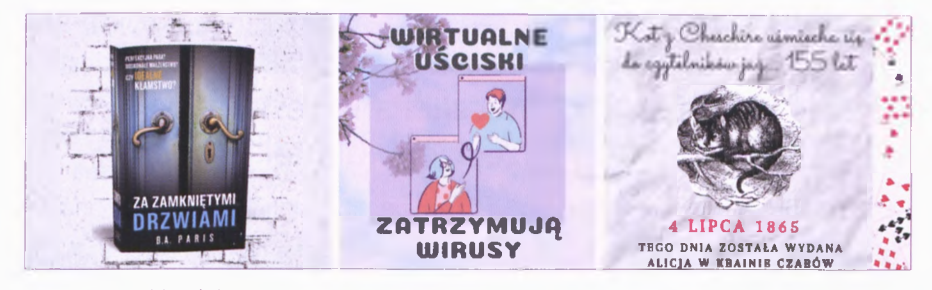

Projekty uczestników szkolenia

ści u odbiory, poprzez sposoby na uatrakcyjnienie wizualne treści, aż po dokładne omówienie programu. Prowadzący krok po kroku pokazał uczestnikom: interfejs Canvy, możliwość korzystania z gotowych grafik <sup>i</sup> szablonów programu, ale także zindywidualizowanie projektów poprzez zmiany elementów tła, kolorów, gradientów, aż po eksportowanie projektów, a także współdzielenie ich ze współpracownikami.

Druga część szkolenia miała miejsce z kolejnym tygodniu. <sup>I</sup> właśnie w ciągu tego tygodnia uczestnicy mieli możliwość zaprezentowania swoich pomysłów. Na Facebooku powstała grupa, w której uczestnicy dzielili się swoimi projektami wykonanymi za pomocą

szkolenia dla kadr kultury

online WIIIWI ///I **<sup>S</sup>\_\_\_\_\_\_\_ \_\_\_\_ J good** *ll* **books [https://good](https://goodbooks.pl)books.pl**

ty te były krótko omawiane <sup>i</sup> komentowane zarówno przez prowadzącego, jak <sup>i</sup> inne osoby z grupy. Na spotkaniu kończą-

Canvy. Projek-

cym kurs przyszedł czas na dokładne analizy projektów umieszczanych w grupie. Prowadzący oceniał, radził, co można zmieniać, proponował różnego rodzaju ulepszenia (jak dodawanie cieni pod napisami, dymków, umieszczanie zdjęć w kołach), które miały na celu uczynić projekty jeszcze bardziej atrakcyjnymi <sup>i</sup> czytelnymi dla odbiorcy.

Canva jest prostym <sup>i</sup> pomocnym programem. Wystarczy troszkę chęci, fantazji <sup>i</sup> odrobiny czasu, by stworzyć bardzo interesujące projekty, przyciągające uwagę <sup>i</sup> trafiające do użytkowników biblioteki.

Szkolenie z Good Books było poprowadzane na wysokim poziomie, prowadzący potrafił rozwiązać wszelkie problemy <sup>i</sup> rozwiać wątpliwości uczestników. Wielką zaletą była część praktyczna, gdzie każdy mógł sprawdzić swoje siły <sup>i</sup> umiejętności w programie. Pozostaje mieć nadzieję na większą ilość szkoleń z Good Books.

#### *Paulina Siwecka* Pracownik

Działu Promocji Książki i Biblioteki MBP w Radomiu

## Działamy (nie) prowincjonalnie

## Rocznica Biblioteczki Pana Leśmiana - skarbu iłżeckiej biblioteki *Piotr Łopuszański*

 $\bigcirc_{\tiny \begin{array}{c}\text{\small\char'42} \text{\small\char'44} \end{array}}$ czerwca 2019 roku w Miejsko- -Gminnej Bibliotece Publicznej w *Wży* została otwarta Biblioteczka Pana Leśmiana. W osobnym pomieszczeniu w dwóch szafach <sup>i</sup> gablocie zgromadzono książki <sup>i</sup> czasopisma zawierające utwory poety, opracowania biograficzne <sup>i</sup> historyczno-literackie, czasopisma <sup>i</sup> publikacje związane z poetą <sup>i</sup> epoką, w której Leśmian tworzył.

Tego samego dnia w iłżeckiej bibliotece miałem prelekcję o poecie <sup>i</sup> jego związkach z Iłżą. Miałem także zaszczyt być jedną z osób, które otworzyły Biblioteczkę Pana Leśmiana. Na półkach z radością ujrzałem wśród innych prac także moje książki o poecie, w tym pierwszą jego biografię *Leśmian* (2000 r.), oraz książki: *Zofia i Bolesław Leśmianowie* (2005 r.), *Bolesław Leśmian. Marzyciel nad przepaścią* (2006 r.) <sup>i</sup> *Bolesław Leśmian w Warszawie* (2017 r.).

Dla mnie jako leśmianologa, powstanie Biblioteczki jest dowodem na to. że poezja autora *Łąki* (której stulecie przypada latem 2020 r.) jest żywa <sup>i</sup> inspirująca!

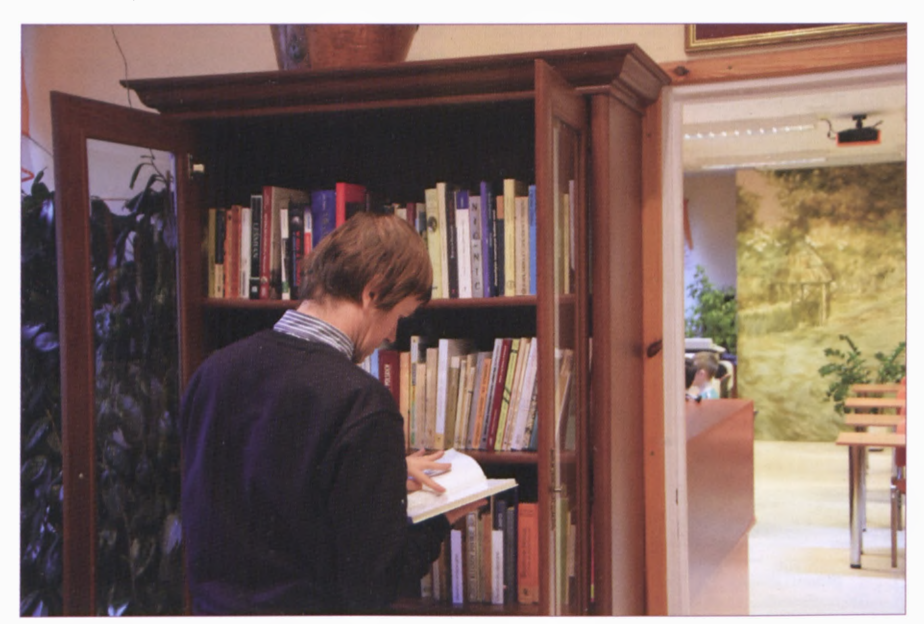

Autor artykułu przy Biblioteczce Pana Leśmiana

W Biblioteczce znajdują się różne wydania utworów Leśmiana, w tym pierwsza edycja debiutanckiego tomu wierszy *Sad rozstajny* z 1912 r., pięknie ilustrowane *Przygody Sindbada Żeglarza z* 1936 r., pierwsze, londyńskie wydanie *Klechdpolskichz* 1956 r., oraz numer "Wędrowca" z 1895 r., zawierający debiutancki wiersz poety podpisany St. Lesman. Znaleźć tu można także rzadki druk: "Rocznik Polskiej Akademii Literatury", zawierający tekst odczytu Leśmiana Z *rozmyślań o poezji,* którego autor nie zdążył już wygłosić. Uroczyste posiedzenie Akademii planowano na 8 listopada 1937 r., a trzy dni wcześniej, 5 listopada, poeta zmarł.

W zbiorach są też podręczniki do nauki języków obcych z XIX w. opracowane <sup>i</sup> wydane przez dziadka poety, Bernarda Lesmana. Jeśli dodamy jeszcze pięknie wydany tom *Pro arte,* zawierający szkice redaktora "Chimery", Zenona Przesmyckiego (Miriama), oraz wiele książek poświęconych twórczości Leśmiana, to widzimy, że każdy miłośnik jego twórczości, a nawet badacz, znajdzie tu interesujące materiały. Przyznam, że niektóre z książek chciałbym mieć w swoich zbiorach.

Książki <sup>i</sup> czasopisma przekazał iłżeckiej Bibliotece p. Ryszard Górniak z Krakowa. To piękny gest, taka bezinteresowną hojność darczyńcy.

Z Iłżą poeta był związany rodzinnie. To miasto jego matki. Emma Sunderland wywodziła się z iłżeckiej

gałęzi rodu Sunderlandów, fabrykantów fajansu. Do domu Sunderlandów poeta często przyjeżdżał. <sup>I</sup> to w Iłży poznał Teodorę Lebenthal, swą dozgonną miłość.

Niestety, przez rok ze zbiorów zebranych w gabinecie Leśmiana skorzystało kilkoro czytelników. Chciałoby się powiedzieć: "zaledwie"! To niewielka liczba osób w porównaniu z ogromnym zainteresowaniem twórczością poety <sup>i</sup> znaczeniem jej w naszej literaturze. Może informacja o Biblioteczce była za słabo rozpropagowana? Mam jednak nadzieję, że niebawem zaczną tu przybywać czytelnicy nie tylko z Iłży, ale <sup>i</sup> okolic, by poznać bliżej twórczość autora cyklu *W malinowym chruśniaku.* Warto rozpowszechnić informację o tych ciekawych zbiorach.

#### *Piotr Łopuszański* Pisarz-publicysta, leśmianolog

#### Malczewski w bibliotece *Małgorzata Kosel*

N apisac dobrą biogranę o siawiej<br>ności jest większa, gdy autor podejapisać dobrą biografię o sławnej postaci jest trudno. Skala trudmuje się napisać biografię o osobie, która już jest dla nas historią. Zaś podjąć się napisania dobrej biografii o sławnej osobie dla odbiorcy dziecięcego jest arcytrudne.

Takie wyzwanie podjęła nasza koleżanka Marta Trojanowska. Jej najnowsza książka "Złote dziecko. Opowieść o małym |acku Malczewskim", wydana pod koniec ubiegłego roku przez Wydawnictwo Lucky, jest napisana w taki sposób, że zaciekawia zarówno dzieci, jak <sup>i</sup> osoby dorosłe. Przedstawia wydarzenia z życia Jacka Malczewskiego z perspektywy różnicy czasu <sup>i</sup> odbioru jego talentu przez dwie osoby. Pisane na marginesach ciekawostki historyczne ubogacają <sup>i</sup> porządkują w przystępny sposób informacje o Malczewskim.

Marta Trojanowska promuje swoją książę podczas spotkań bibliotecznych z dziećmi. Na początku marca iłżecka biblioteka miała przyjemność gościć ją w Oddziale dla Dzieci. Na spotkanie zaprosiliśmy klasę III ze Szkoły Podstawowej w Iłży wraz z wychowawcą. Spotkanie przygotowała i poprowadziła autorka książki. Po przeczytaniu fragmentów przepro-

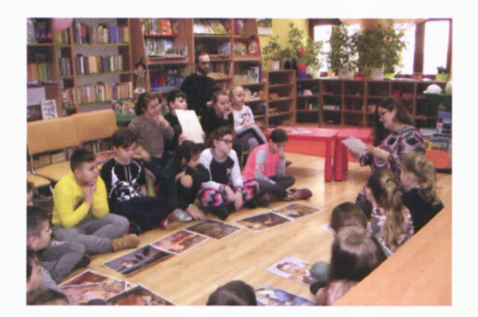

W trakcie spotkania

wadziła ciekawe warsztaty, które pobudziły wyobraźnię młodych uczestników spotkania. Szczególną uwagę zwróciła właśnie na rolę wyobraźni. <sup>I</sup> jak zwykle okazało się, że pomysłowość dzieci jest bezgraniczna.

Nasz gość chętnie odpowiadał na wszystkie zadawane pytania. Urok oraz życzliwa osobowość pani Marty sprawiły, że nawiązała ona rewelacyjny kontakt z uczestnikami. Spotkanie było bardzo udane. Można też było kupić książki i poprosić ich autorkę o dedykację.

#### *Autorka* Pracownik Oddziału dla Dzieci MGBP w Iłży

#### Międzypokoleniowy most tradycji *Magdalena Orłowska*

**N**stotysięczne miasto położone ż<br>v południowej części województwa k ozienice to niespełna osiemnastotysięczne miasto położone mazowieckiego. Na jednym z osiedli, a dokładnie Osiedlu Energetyki w 1985 roku, została otwarta Filia nr <sup>I</sup> Biblioteki Publicznej Gminy Kozienice. To jedyna placówka kulturalna w tej części miasta.

Księgozbiór podzielony został na wypożyczalnię dla dorosłych, oddział dla dzieci z wydzielonym kącikiem zabaw oraz czytelnię <sup>i</sup> pracownię z dwoma komputerami z dostępem do Internetu. Pracują w niej dwie bibliotekarki.

Oprócz statutowych zadań, każdego roku poszerzamy działalność kulturalną <sup>i</sup> edukacyjną. Organizujemy wystawy malarstwa, rękodzieła, spotkania autorskie, warsztaty o szerokiej tematyce, kursy obsługi komputera <sup>i</sup> Internetu dla seniorów. W okresie ferii zimowych <sup>i</sup> wakacji organizujemy zajęcia dla dzieci. Czynnie uczestniczymy w ogólnopolskich akcjach promujących czytelnictwo. W naszej bibliotece od 10 lat prężnie działa <sup>i</sup> rozwija się Klub Miłośników Robótek Ręcznych "Niteczka". Wspólnie z jego członkiniami cyklicznie prowadzimy warsztaty rękodzieła dla dzieci "Niteczka dzieciom".

Największą <sup>i</sup> najbardziej zaangażowaną grupę naszych użytkowników stanowią osoby starsze <sup>i</sup> dzieci. Zależało nam, aby odpowiedzieć na ich liczne potrzeby. Przygotowałyśmy więc wniosek o przyznanie grantu do Fundacji Enea Potęga poMocy na organizację pięciu warsztatów zakończonych wystawą. Za główny cel projektu przyjęłyśmy umocnienie więzi międzypokoleniowych, przełamanie stereotypów <sup>i</sup> barier, współpracę w grupie, przeciwdziałanie wykluczeniu społecznemu seniorów, ochronę dziedzictwa kulturowego naszego regionu <sup>i</sup> porównanie nowoczesnej formy sztuki, jaką jest grafika użytkowa, z tradycyjną sztuką rękodzielniczą.

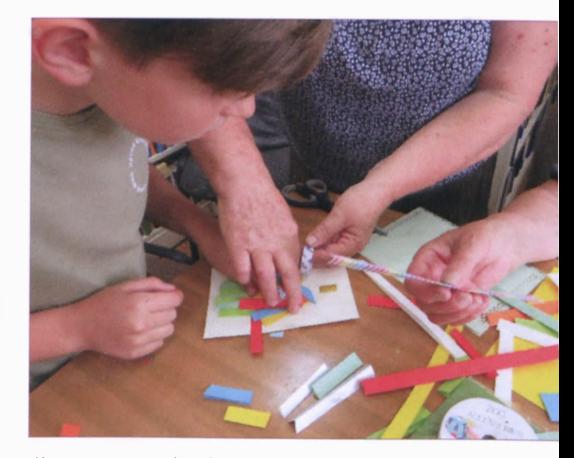

Warsztaty papieroplastyki

Otrzymałyśmy nasz pierwszy grant <sup>i</sup> pełne zapału zabrałyśmy się do pracy. Z założenia w przedsięwzięciu miało wziąć udział 20 uczestników, po ogłoszeniu <sup>i</sup> rozreklamowaniu projektu, już na pierwszym spotkaniu ta liczba wzrosła dwukrotnie. Łącznie podczas wszystkich spotkań w ramach projektu bibliotekę odwiedziło 150 osób.

Pierwsze warsztaty, na które przybyły seniorki oraz dzieci, były poświęcone papieroplastyce. Pod kierunkiem pracowników biblioteki powstały kartki okolicznościowe robione metodą iris folding, która polega na przyklejaniu na kartkę, według szablonu, cienkich pasków papieru, co daje efekt przysłony fotograficznej. Ozdabialiśmy również dekoracyjnie pudełka oraz kubeczki. Duety senior - dziecko wspaniale się uzupełniały.

Kolejne zajęcia, tym razem z malarstwa na szkle, zostały poprowadzone przez instruktorów z Muzeum Regio-

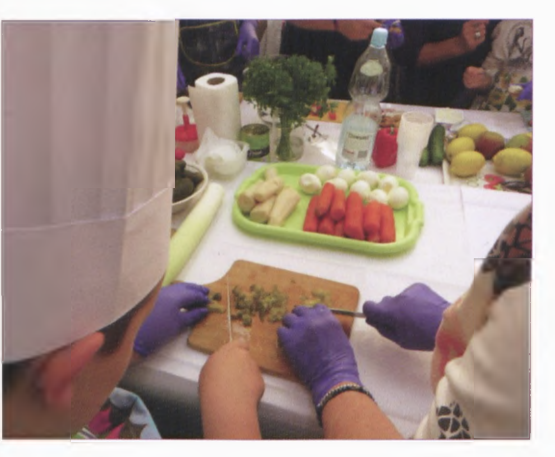

Warsztaty kulinarne

nalnego. Zarówno seniorki, jak <sup>i</sup> dzieciaki wykonały cudowne prace. Wszyscy świetnie się bawili, a panująca atmosfera skupienia, bliskości <sup>i</sup> przyjaźni sprzyjała owocnej pracy.

Podczas wakacji odbyły się warsztaty artystyczne, również poprowadzone przez instruktorów z Muzeum Regionalnego i były to lalki - motanki, którym przypisywano magiczną moc pomocy ludziom, ochrony <sup>i</sup> spełniania ich życzeń. Wykonaliśmy je ze skrawków materiału, tasiemek, koronek <sup>i</sup> koralików, bez użycia ostrych narzędzi. Praca przy wspólnym stole sprzyjała relaksowi <sup>i</sup> dobrym chwilom w gronie pozytywnie nastawionych osób. Spotkanie z laleczkami odbyło się ze szczyptą magii, było interesujące, tajemnicze <sup>i</sup> bardzo kreatywne.

Wypoczęci po wakacyjnej przerwie zorganizowaliśmy zajęcia z projektowania <sup>i</sup> wykonania baneru <sup>i</sup> szyldu z wykorzystaniem programu graficznego. Warsztaty zostały poprowadzone przez pracowników biblioteki. Ogólnodostępne programy graficzne umożliwiają tworzenie różnych projektów, wizytówek, kolaży, plakatów czy zaproszeń. Okazało się, że wcale nie musimy być projektantami, aby stworzyć doskonałe prace. Wystarczy komputer, Internet, wyobraźnia, chęci i współpraca senior – dziecko. Projekt wysłaliśmy do agencji reklamowej, która przeobraziła go w realny produkt. Ostatnie warsztaty, tym razem kulinarne, przygotowane zostały przez nasze seniorki z Klubu "Niteczka".

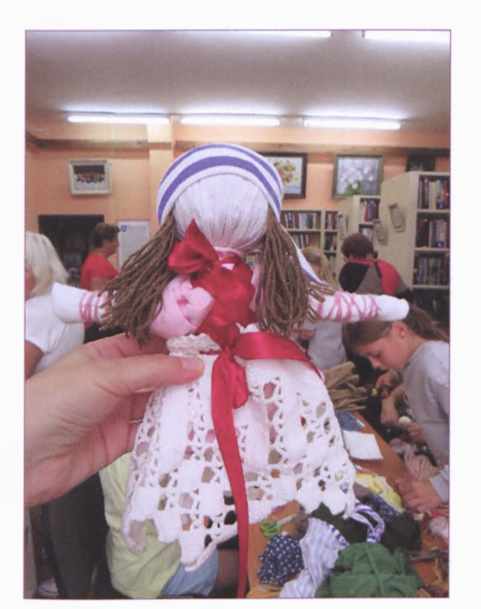

Lalka-motanka wykonana podczas warsztatów

Wykorzystane zostały przepisy przekazywane z pokolenia na pokolenie, jak również te zamieszczone w przewodniku "Produkty lokalne ziemi kozienickiej", który ma ocalić od zapomnienia produkty <sup>i</sup> przepisy naszego regionu. Przy pomocy młodych kucharzy powstały: sałatka jarzynowa na chlebie staropolskim z naszego powiatu, galaretka z owocami, szarlotka z jabłek magnuszewskich, kruche babeczki z ziarnami wypełnione twarożkiem <sup>i</sup> ogórkiem z Powiśla oraz rolada ziemniaczana. Dzięki tym warsztatom dzieci poznały nowe smaki oraz tajniki przyprawiania dań. Rozwinęły kreatywność, zdolności manualne <sup>i</sup> wyobraźnię. Młodzi adepci sztuki kulinarnej odkryli także lokalny świat warzyw <sup>i</sup> owoców.

Podsumowaniem wszystkich działań projektu była wystawa prac wykonanych podczas warsztatów, połączona z degustacją smakołyków przygotowanych dzień wcześniej. Po zakończeniu wystawy zgromadzone prace uczestnicy zabrali do domu na pamiątkę.

Podczas wernisażu, na który oprócz uczestników projektu przybyli rodzice <sup>i</sup> przedstawiciele Fundacji, podkreślono konieczność organizowania takich inicjatyw, mających na celu rozwijanie <sup>i</sup> aktywizowanie seniorów, którzy są grupą zagrożoną wykluczeniem społecznym. Dało się zauważyć, że każde kolejne spotkanie coraz widoczniej wzmacniało więzi międzypokoleniowe. Uczestnicy projektu z nadzieją oczekują na możliwość wzięcia udziału w podobnej inicjatywie w przyszłości. Są pełni energii, pomysłów, chętni do tworzenia <sup>i</sup> poznawania rożnych technik <sup>i</sup> nawiązywania nowych znajomości. My już czynimy kroki w poszukiwaniu nowych środków na realizację kolejnych projektów dla naszego lokalnego środowiska.

#### *Magdalena Orłowska*

Pracownik Biblioteki Publicznej Gminy Kozienice Filii nr <sup>1</sup>

## Regionalia

Cukiernica, reklama fabryki <sup>i</sup> przydrożna kapliczka na pocztówce... Kilka słów o Radomskiej Inicjatywie Pocztówkowej *Marta Wiktoria Trojanowska*

C zy ludzie wysyłają jeszcze kartki<br>pocztowe? Czy wciąż je zbiera-<br>ją? 1 wreszcie, czy je nadal wydają? zy ludzie wysyłają jeszcze kartki pocztowe? Czy wciąż je zbiera-Na wszystkie te pytania odpowiedź brzmi: tak. Media społecznościowe, szybki kontakt bez względu na miejsce zamieszkania <sup>i</sup> przede wszystkim - zalew sieci tysiącem zdjęć, wcale nie spowodowały, że kartki pocztowe odchodzą do lamusa. Nawet jeżeli nie wysyłamy ich już tak dużo, wciąż jeszcze są obiektem zainteresowania kolekcjonerów, a wiele wydarzeń kulturalnych znajduje swoje odbicie w okolicznościowych kartkach lub nawet całych zestawach (przykładem niech będą zestawy wydane przez Archiwum Państwowe w Radomiu. Na przykład w ramach wystawy "Przemysłowy Radom. Rozwój przemysłu w Radomiu w XX wieku" (Radom, 2016/17) wydano zestaw, na który składają się fotokopie druków reklamowych <sup>i</sup> reklam radomskich fabryk <sup>i</sup> przedsiębiorstw). Podobnie jest z reprintami <sup>i</sup> archiwalnymi fotografiami na pocztówkach. W 1992 roku Spółka Wydawnicza "Reprint" przygotowała dwa zestawy reprintów starych pocztówek z Radomia, w 2005 natomiast "Słowo Ludu" dodawało do swojego nakładu spe-

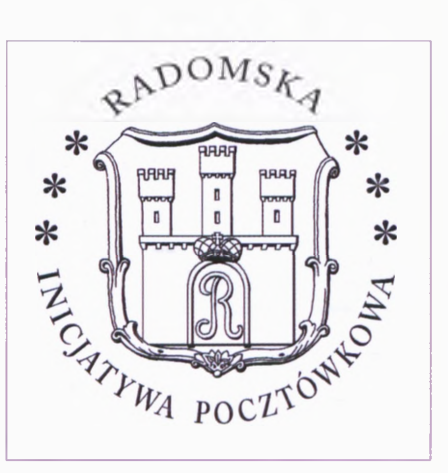

#### Logo Radomskiej Inicjatywy Pocztówkowej

cjalnie przygotowane kartki ze starymi fotografiami naszego miasta. Złożyły się one na pokaźny zestaw pocztówek, które, bez względu na ich jakość <sup>i</sup> graficzne opracowanie, do dzisiaj funkcjonują w świadomości radomian, są reprodukowane i - przede wszystkim - stanowią bogatą ikonografię naszego miasta. Przywołuję jednak te zestawy, bo były one wydane jeszcze przed znaczącą rewolucją cyfrową, która spowodowała zalew portali społecznościowych archiwalnymi <sup>i</sup> współczesnymi fotografiami miasta <sup>i</sup> regionu. Czy teraz byłyby równie popularne, skoro wiele obiektów można po prostu "wygooglować"?

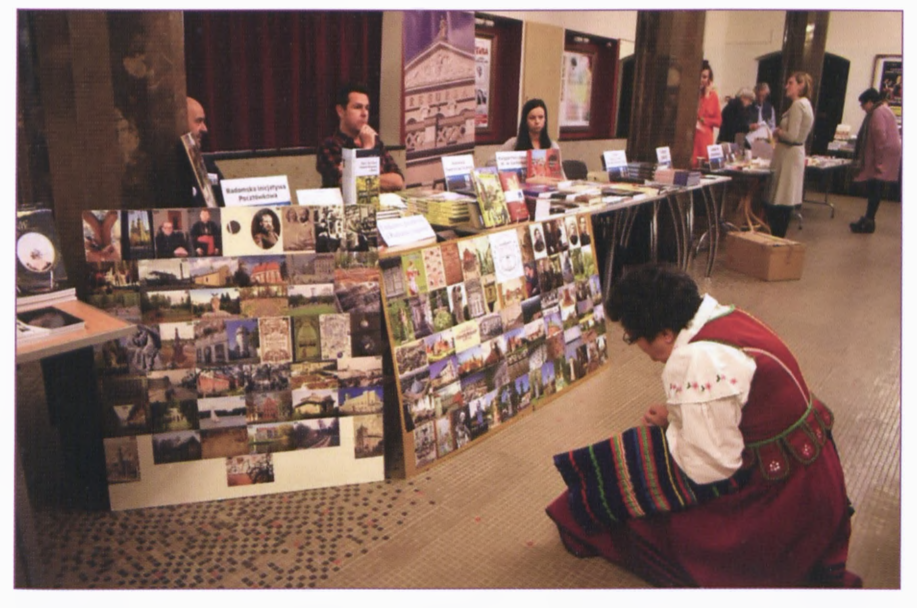

Stoisko na VII Radomskich Targach Wydawnictw Regionalnych

Na wszystkie postawione pytania odpowiadają działania Radomskiej Inicjatywy Pocztówkowej, jedno zdjęcie wydrukowane z liniaturą pocztówkową, z oznaczeniem autorstwa <sup>i</sup> rzetelnym opisem mówi więcej niż setki spikselowanych, przypadkowych <sup>i</sup> nieuporządkowanych reprodukcji zalewających Internet. To właśnie pocztówki mają większą szansę stać się za kilka lat wartościowym archiwum zdjęć niż rozproszone w sieci fotografie.

jak doszło do utworzenia Radomskiej Inicjatywy Pocztówkowej? Wszystko zaczęło się w marcu 2019 roku. Dwóch regionalistów <sup>i</sup> miłośników Radomia - Paweł Puton <sup>i</sup> Krzysztof Skarżycki - wpadło na pomysł wydawania pocztówek w małych nakładach. ze składek autorów zdjęć. Koordynatorem działań został Paweł Puton, który od samego początku

unosi cały ciężar procesu wydawniczego <sup>i</sup> kolportażu. To on jest przysłowiowym "mózgiem operacji". Do Radomskiej Inicjatywy Pocztówkowej przyłączyło się kilkunastu innych regionalistów <sup>i</sup> miłośników historii Radomia <sup>i</sup> regionu - prywatnie przedstawicieli różnych zawodów <sup>i</sup> środowisk. Pierwszy zestaw ośmiu pocztówek został wydany już miesiąc po spotkaniu założycielskim. Od tamtej pory co miesiąc powstają kolejne zestawy pocztówek podzielonych na następujące zespoły tematyczne:  $1 - Ar$ chiwalna; II - Budynki, budowle; III - Cmentarze; IV - Detal; <sup>V</sup> - Dziedzictwo postindustrialne;  $VI - ledy$ ne w swoim rodzaju; VII - Kapliczki; VIII - Krajobraz miejski; IX - Krajobraz wiejski;  $X -$  Miejsca Pamięci Narodowej; XI - Miejscowości; XII - Okolicznościowa; XIII - Pomniki;

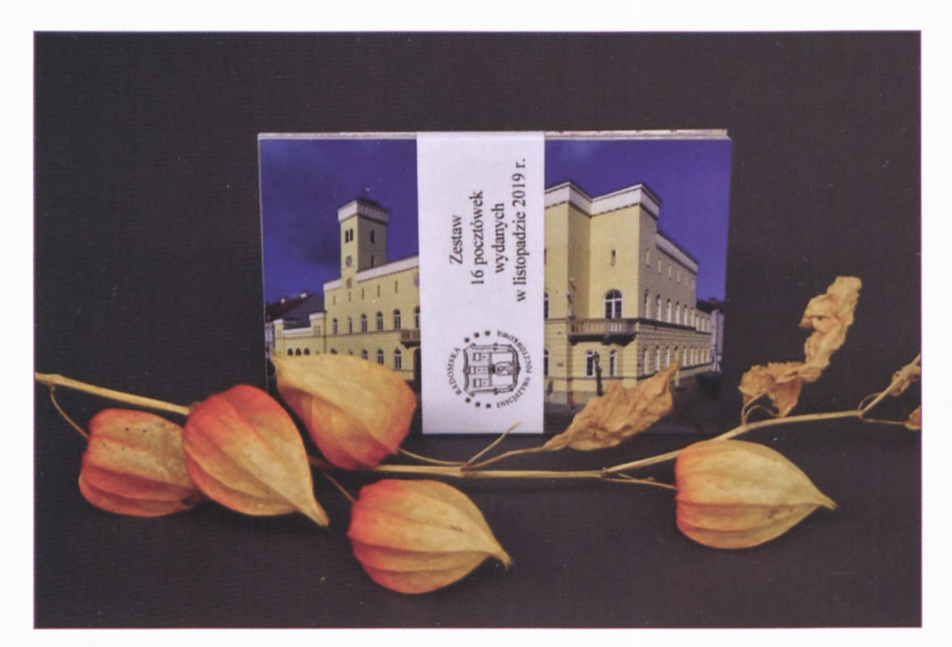

Listopadowy zestaw pocztówek

XIV - Postacie; XV - Przyroda; XVI - Reprodukcje; XVII - Świąteczna;  $XVIII - \text{Swiatynie}$ ;  $XIX - Zabytki$  archeologiczne; XX - Zamki, pałace <sup>i</sup> dwory. Wokół tych serii tworzone są także serie z nadrzędnymi tytułami, np. Wielki remont katedry 2004- 2017; Ze zbiorów Muzeum im. lacka Malczewskiego w Radomiu; Ceramika iłżecka; 80 rocznica napaści Niemiec na Polskę. Na okoliczność sympozjum poświęconemu Wandzie Malczewskiej ukazał się obanderolowany zestaw *Mistyczka <sup>z</sup> Radomia - Wanda Malczewska,* a z wydanych dotąd pocztówek z różnych serii związanych tematycznie z Fabryką "Marywil" został zrobiony zestaw na okoliczność wystawy poświęconej dziejom tej fabryki prezentowanej w Miejskiej Bibliotece

Publicznej w listopadzie 2019 roku. Z pewnością w przyszłości będzie można robić z dotychczas wydanych kartek kolejne zestawy tematyczne. A tematów <sup>i</sup> motywów na pewno nie zabraknie. Na awersach kart pojawiają się bowiem zarówno te znane i rozpoznawalne, "sztandarowe" zabytki Radomia <sup>i</sup> okolic, jak <sup>i</sup> obiekty zupełnie nieznane <sup>i</sup> narażone na zniszczenie <sup>i</sup> zapomnienie. Rozpiętość tematyczna tych dwudziestu zespołów jest naprawdę ogromna. Spory procent wydawanych pocztówek stanowią także reprinty dawnych kart oraz reprodukcje wartościowych archiwalnych fotografii. Niektóre zaś odnoszą się niemal wprost do dawnej pocztówkowej tradycji. Przykładem może być rozpoczęta seria *Cerami-*

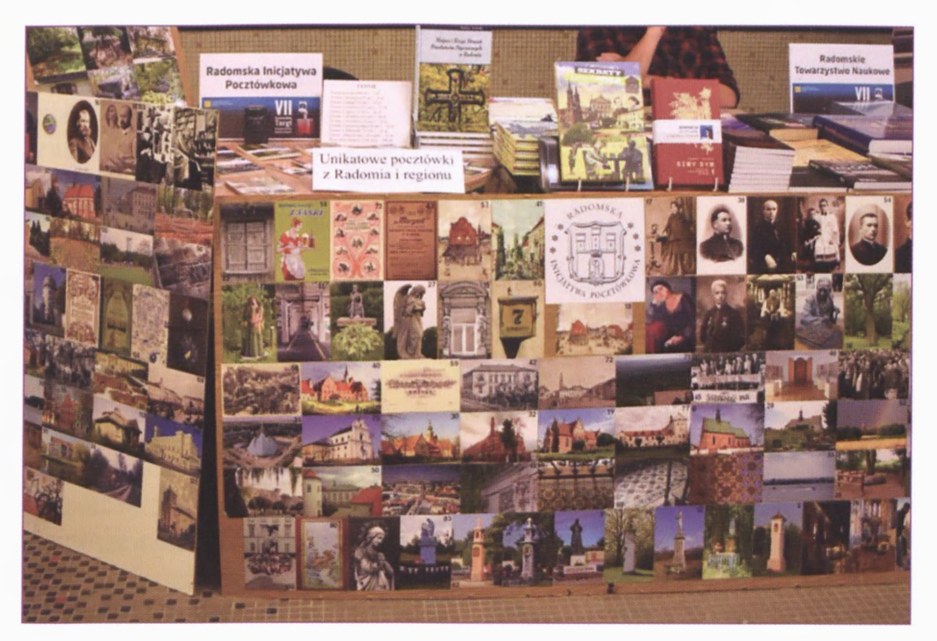

Stoisko na VII Radomskich Targach Wydawnictw Regionalnych

*ka iłżecka',* niegdyś był to popularny motyw na kartkach pocztowych, zarówno zestawach wydawanych przez muzea popularyzujące w ten sposób swoje zbiory, jak na okolicznościowych pocztówkach. Potem, wraz z odchodzącą epoką, motyw ten został zupełnie zapomniany, żeby powrócić na współczesnych kartkach.

Warto przypomnieć, że wśród pocztówek nie zabrakło także wątku bibliotecznego. W zestawie z października 2019 roku znalazły się aż dwie kartki nawiązujące do historii Miejskiej Biblioteki Publicznej. Pocztówka nr I00 przedstawia posadzkę z klatki schodowej zabytkowego budynku biblioteki, natomiast kartka nr I06 reprodukcję ex librisu Biblioteki Publicznej imienia Stefana Hempla

Sejmiku Radomskiego w Radomiu. Ex libris ten pochodzi ze zbiorów Miejskiej Biblioteki Publicznej w Radomiu.

Warto zaznaczyć, że każda pocztówka zawiera na rewersie: opis obiektu, imię <sup>i</sup> nazwisko autora fotografii lub reprodukcji i datę ich wykonania. W lewym dolnym rogu znajduje się nazwa serii oraz kolejny numer pocztówki z tej serii (np. Seria IV - Detal, nr 9). Ogólny numer wydanej pocztówki można znaleźć w miejscu przeznaczonym na znaczek pocztowy. Wzdłuż liniatury znajduje się natomiast : nazwa wydawcy, miesiąc <sup>i</sup> rok wydania. Na rewersie widnieje także logo inicjatywy, na które składa się graficzna interpretacja herbu Radomia widniejącego na radomskim Ratuszu, wpisana

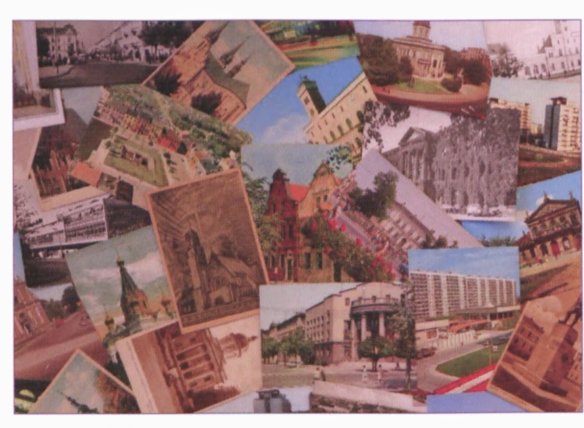

Okolicznościowa kartka nr 199

w otok z nazwą. Wszystko to czyni cykliczne wydawnictwo szczególnie interesującym metodologicznie, nie tylko tematycznie. Zestawy są zresztą systematycznie wysyłane do bibliotek posiadających prawo do egzemplarza obowiązkowego, znajdują się także w zbiorach Czytelni Regionalnej Miejskiej Biblioteki Publicznej, Archiwum Państwowego w Radomiu <sup>i</sup> innych instytucji.

Stoisko Radomskiej Inicjatywy Pocztówkowej można odwiedzać na wielu ważnych wydarzeniach w Radomiu (było eksponowane np. podczas VII Radomskich Targów Wydawnictw Regionalnych), należy jednak podkreślić, że działania wydawnicze nie mają charakteru zarobkowego. Wszystkie fundusze ze sprzedanych kartek przeznaczane są na wydawanie kolejnych.

Tymczasem czas zatoczył koło. Do marca 2020 zostało wydanych... 205 pocztówek! I6 marca 2020 roku, dokładnie rok <sup>i</sup> jeden dzień po spotkaniu założycielskim Radomskiej Inicjatywy Pocztówkowej, miał się odbyć w Ośrodku Kultury i Sztuki "Resursa Obywatelska <sup>I</sup> Radomski Kiermasz Pocztówek połączony z urodzinami inicjatywy. Pomysłodawcą <sup>i</sup> organizatorem wydarzenia również był Paweł Puton. W zestawie marcowym znalazła się kartka wydana specjalnie na kiermasz

(pocztówka nr I99) przedstawiająca kolaż starych kartek oraz kartka z okazji <sup>I</sup> Urodzin (pocztówka nr 200) przedstawiająca wizerunek Radomskiej Madonny. Zostały także wydrukowane piękne zaproszenia z kolażem kartek wydawanych w ramach inicjatywy. Niestety wszystko pokrzyżowała pandemia koronawirusa, która udaremniła wiele wartościowych wydarzeń. Ale nie udaremniła chęci wydawania kolejnych kartek, które będą już zawsze promować nasze miasto <sup>i</sup> nasz region. Przywoływać pamięć sportretowanych osób, utrwalonych wydarzeń <sup>i</sup> obiektów, które za wiele lat będą być może istniały tylko na tych pocztówkach...

#### *Marta Wiktoria Trojanowska* Pracownik Działu Promocji Książki i Biblioteki MBP w Radomiu

## **Bibliotekarz** poleca

#### Literatura kobieca, czyli jaka? *Anna Pruska*

**K** mężczyźni. Świat kobiet jest pełen<br>Procii Dlatego powodzeniem wśród obiety są bardziej uczuciowe niż emocji. Dlatego powodzeniem wśród czytelniczek cieszą się poruszające historie, opisy skłaniające do refleksji. Oczekują niezapomnianych wrażeń, mogąc utożsamiać się z bohaterami. Istotne dla kobiet jest, by fabuła nie odbiegała od prawdziwego życia. Można się z tym zgodzić, można też polemizować.

Kobiety lubią czytać także thrillery, kryminały, horrory, biografie <sup>i</sup> reportaże.

Jakie w takim razie książki można zaliczyć do literatury kobiecej? Może romanse?

Mając duże doświadczenie w pracy z czytelnikiem, zdecydowanie mówię "nie" na określenie literatura kobieca. Bliższy mi jest podział literatury na lekką, łatwą <sup>i</sup> przyjemną, ot takie czytadełko, <sup>i</sup> dobrą, ambitną prozę. Nie mówmy więc literatura kobieca, bo nie mówimy przecież o książce, że jest z gatunku literatury męskiej.

Wydawnictwa często reklamują książki, używając haseł: "kobiety to czytają", "wszystko dla pań". Tym samym zaliczają książkę do literatury kobiecej. Do tego okładka "zwiewna niczym sukienka" sugeruje łatwą <sup>i</sup> lekką fabułę. W rzeczywistości nie odpowiada to prawdzie. Często jest krzywdzące zarówno dla książki, jak <sup>i</sup> jej autora.

Mężczyźni też czytają takie książki. Zgoda, w większości kryminały <sup>i</sup> thrillery. W nich też są wątki obyczajowe. Dzięki temu czytają je i kobiety, <sup>i</sup> mężczyźni. W kryminałach <sup>i</sup> thrillerach często fabuła jest makabryczna. Bliżej im do horrorów, ale to nie oznacza, że tylko mężczyźni po nie sięgają. Kobiety również. Polecając książkę czytelnikowi płci męskiej, zaproponujemy jakiś tytuł Lee Childa, Vincenta Severskiego, Szczepana Twardocha, Andrzeja Pilipiuka czy Patryka Vegi. Tylko że kobiety też chętnie sięgają po tych autorów. A Charlotte Link, Remigiusza Mroza, Katarzynę Puzyńską, Michała Larka, Wojciecha Chmielarza, Macieja Siembiedę czy Katarzynę Bondę czytają <sup>i</sup> kobiety, <sup>i</sup> mężczyźni.

Tymczasem polecam na letni czas, czas urlopu, kilka ciekawych, relaksujących książek wartych przeczytania.

"Gdyby nie Ty" Colleen Hoover to powieść obyczajowa <sup>i</sup> psychologiczna. O miłości, rodzinie, poczuciu zdrady <sup>i</sup> stracie. Książka o miłości, której warto dać szansę. Historia rodziny, którą dotknęła tragedia. Jak dalej żyć? jak żyć, by nie przeoczyć tego, co w życiu najważniejsze? Czy rezygnacja z miłości i zatajenie prawdy może ochronić najbliższych? Czy to jedyne wyjście trwać w pozorach <sup>i</sup> niedomówieniach? Historia Morgan, Clar, jonaha <sup>i</sup> Millera pokazuje siłę tkwiącą w rodzinie. Porusza

serca, zmusza do refleksji. Nie szczędzi emocji. Powieści Colleen Hoover są przepełnione ciepłem. Autorka nadzwyczaj umiejętnie tworzy historie, które nie dają się zapomnieć

"Randka z Hugo Bosym" Agnieszki Lingas-Łoniewskiej to książka lekka <sup>i</sup> zabawna. Ona młoda singielka, zgrabna, powabna. On przystojny jak na Hugo Bosa przystało. Rozwiedziony, <sup>i</sup> to nie on zdradzał. Pierwszy raz spotkali się w zabawnych okolicznościach. Wydawałoby się, że incydentalnie. Jednak los skrzyżował ich ścieżki na następne kilkanaście godzin. Przypadek czy przeznaczenie? Po burzliwym weekendzie okazało się, że są skazani na siebie każdego dnia. Przyciągają się, choć są ostrożni. On po przejściach. Ona w zasadzie też... "Randka z Hugo Bosym" Agnieszki Lingas-Łoniewskiej to komedia romantyczna. Czytadełko, które dostarcza rozrywki.

Khai, bohater książki "Test na miłość" Helen Hoang, wybitny specjalista od finansów, ma problemy z emocjami. Nie angażuje się w związki z kobietami. Nie chce nikogo skrzywdzić, przekonany, że nie potrafi kochać. |ego mama postanawia wziąć sprawy w swoje ręce <sup>i</sup> znaleźć synowi żonę. Spośród wielu kandydatek wybiera śliczną, ale biedną Esme. Kobieta decyduje się na wyjazd do Ameryki, by poznać Khaia. Spędzają ze sobą całe lato. Czy para stanie na ślubnym kobiercu? "Test na miłość" Helen Hoang to ciepła opowieść. Chwilami gorąca. Historia nie kipi seksem, choć nie jest pozbawiona scen erotycznych. Czyta się ją lekko, z przymrużeniem oka. Nietypowa historia miłosna. Wydaje się nieprawdopodobna, jednak nie jest pozbawiona przesłania.

Powieść "Moje serce w dwóch światach" Jojo Moyes może się wydawać romansem. Nie do końca. Bohaterka poznaje wiele ekscentrycznych osób. Jej życie, które po przyjeździe do Nowego Jorku nabrało tempa, w pewnym momencie zwalnia. Lou zostaje bez pracy, bez mieszkania, bez widoków na dalszy pobyt w mieście marzeń. Za to z wielkim sercem. "Moje serce w dwóch światach" Jojo Moyes to piękna, ciepła, poruszająca <sup>i</sup> mądra powieść. Z dużą dawką humoru. Dzięki błyskotliwym dialogom <sup>i</sup> głównej bohaterce, Lou Clark, której nie sposób nie polubić, książkę czyta się wyśmienicie.

"Zmysłowy anioł stróż" Kristen Ashley to powieść obyczajowa z wątkiem sensacyjnym. Do tego romantyczna z odrobiną pikanterii. Fabuła pełna napięcia, romantyzmu, czułości, namiętności. Dialogi błyskotliwe, zabawne. Bohaterki przebojowe bez względu na wiek. Prym wiedzie główna bohaterka, Jet. Wydawałoby się, że to słodka lolitka. Okazuje się, że to waleczna, odważna kobieta. Tyle tylko, że nie wierzy w swój urok. Mężczyźni przystojni, seksowni, typowi modele. Nie sposób się oprzeć żadnemu. Rewelacyjna czytelnicza rozrywka.

> *Anna Pruska* Kierownik Filii nr 3 MBP w Radomiu

## Wypożyczalnia dla Dzieci *Magdalena Kiełbasa*

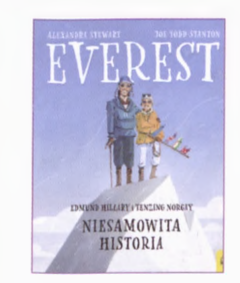

STEWART Alexandra. **Everest. Edmund Hillary i Tenzing Norgay. Niesamowita historia. -** Warszawa: Wydawnictwo Wilga, 2019. - <sup>64</sup> s.; cena 44,99

Książka to hołd złożony przez autorów dwóm śmiałkom: Edmundowi Hillaremu <sup>i</sup> Tenzingowi Norgayowi, którzy jako pierwsi zdobyli <sup>w</sup> <sup>1953</sup> roku najwyższy szczyt Himalajów - Mount Everest. To piękne <sup>i</sup> niebezpieczne pasmo górskie położone jest w Azji <sup>i</sup> stanowi naturalną granicę między Chi-

nami a Nepalem. W Himalajach znajduje się aż 10 ośmiotysięczników, jednak to wejście na Mount Everest jest marzeniem wszystkich miłośników wspinaczki wysokogórskiej. Wielu podjęło nieudane próby <sup>i</sup> wielu straciło tu życie. Alexandra Stewart <sup>i</sup> Joe Todd-Stanton przybliżają młodemu czytelnikowi sylwetki dwóch osób, które na trwałe wpisały się w historię himalaizmu. Edmund Hillary, syn zawodowego żołnierza <sup>i</sup> nauczycielki, urodził się <sup>i</sup> dorastał w nowozelandzkim miasteczku Tuakau. W wieku młodzieńczym odkrywa w sobie zamiłowanie do górskich wypraw. Przez lata poznaje osoby, które podzielają jego pasję. Bierze udział w wielu wyprawach, dzięki czemu nabiera doświadczenia. Drugi bohater, Tenzing Norgay, urodził się w Tybecie w rodzinie wielodzietnej, biednej, w której podstawowym zajęciem była hodowla jaków. Tenzing dorasta u podnóża gór Himalajów <sup>i</sup> jest zafascynowany ich pięknem. Jako tragarz przyłącza się do różnych ekspedycji podążających na Mount Everest. Bohaterowie poznają się przy okazji jednej z takich wypraw, tworząc od tej pory zgrany *team.* Jeśli chcecie dowiedzieć się jak przebiegała historyczna wyprawa na najwyższy szczyt Himalajów, z jakimi problemami musieli radzić sobie bohaterowie podczas wspinaczki, koniecznie przeczytajcie książkę.

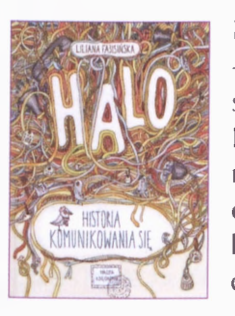

FABISIŃSKA Liliana. **Halo! Historia komunikowania się.** - Warszawa: Wydawnictwo Nasza Księgarnia, 2020. - <sup>240</sup> s.; cena 59,90

Liliana Fabisińska prezentuje w książce "Halo! Historia komunikowania się" różne metody nawiązywania kontaktu, od czasów zamierzchłych do współczesności. Pierwsi mieszkańcy Ziemi, aby wyrazić swoje potrzeby, zdanie czy emocje, wydawali różne dźwięki, gestykulowali, kreślili malunki, tworzyli sygnały dymne, wygrywali dźwięki na instrumentach. Wiele jest teorii, jak powstały pierwsze języki. Próbę wyjaśnienia tego zjawiska podejmują obok naukowców także mity <sup>i</sup> podania wywodzące się z wierzeń oraz tradycji. Faktem jest, że obecnie znanych jest na świecie tysiące różnych języków. Szybko się okazało, że mowa nie jest wystarczającym środkiem komunikowania. Rozwój cywilizacyjny wymógł potrzebę zapisu informacji. Pionierami w tej materii stali się Sumerowie, mieszkańcy krainy Mezopotamii (obecnie Irak). Stosowali symbole, a następnie znaczki odciskane na glinianych kulach. Charakterystycznym pismem obrazkowym - hieroglifami, posługiwali się starożytni Egipcjanie. Nośnikiem zapisu stały się zwoje papirusu. Innym rodzajem pisma było kipu - pismo węzełkowe używane <sup>w</sup> starożytności przez ludy zamieszkujące Amerykę Południową. Przełomu dokonali Fenicjanie, którzy stworzyli <sup>i</sup> przywieźli ze sobą do Europy alfabet. Zaczęto pisać listy, książki <sup>i</sup> wydawać gazety. W procesie komunikowania się od najdawniejszych czasów ważną rolę pełniły zwierzęta (konie, psy, wielbłądy, gołębie) i ludzie - niewolnicy, posłańcy, krzykacze, a obecnie pracownicy poczty, którzy informacje dostarczają na duże odległości. Rozwój techniki stworzył różne sposoby transportu korespondencji, była zatem poczta balonowa, kolejowa, lotnicza. W XIX w. nowym sposobem komunikacji stał się aparat telefoniczny wynaleziony przez Alexsandra Grahama Bella. Ten wiek przyniósł także inne znamienne odkrycia: powstało radio <sup>i</sup> telewizor, dzięki którym do dzisiaj można transmitować wiadomości na cały świat. Książka stanowi ciekawy pomysł na przybliżenie młodemu czytelnikowi zagadnień związanych z komunikowaniem się. Jeśli zatem Czytelniku interesuje Cię, czym są *tam-tamy,* co oznacza wyrażenie *rozsyłać wici,* jeśli chcesz poznać najdziwniejsze poczty świata, koniecznie zajrzyj do książki.

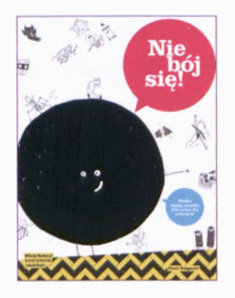

REZKOVA Milada. **Nie bój się - wielka księga strachu (nie tylko) dla małych cykorków. -** Warszawa: Wydawnictwo Nasza Księgarnia, 2020. - 208 s.; cena 49,90

Każdy człowiek ulega różnym emocjom. W życiu nie jest nam obcy smutek, złość, radość. Milada Rezkova tematem swojej książki dla najmłodszych czyni strach. Aby przedmiot rozważań uczynić przystępniejszym dla czytelnika uczucie, przybiera on w książce postać żywej istoty, towarzyszącej

bohaterowi Jurkowi w jego codziennym życiu. Autorka stara się ukazać strach jako emocję budującą, która z jednej strony ostrzega przed niebezpieczeństwem, a z drugiej doradza odpowiednie zachowanie. Czytelnik dowiaduje się, że są dwa rodzaje tego uczucia. Strach wrodzony to naturalny, pierwotny odruch związany np. z ciemnością, hałasem, zjawiskami przyrody. Wyuczony zależy od indywidualnych przeżyć. Dowiadujemy się też, że strach to niekontrolowany proces chemiczny, który powoduje szybsze bicie serca, drgawki, dreszcze, ból brzucha. W publikacji znajdziemy informacje, jakie rodzaje strachu wyróżnia się, w zależności od stopnia jego natężenia, jakie są sposoby radzenia sobie z tym paraliżującym ciało <sup>i</sup> umysł uczuciem. Zachęcam do przeczytania książki.

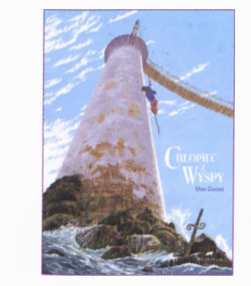

DUCOS Max. **Chłopiec <sup>z</sup> wyspy. -** Warszawa: Wydawnictwo Polarny Lis, 2019. - <sup>64</sup> s.; cena 39,90

Bohaterem książki jest Tymek, którym pod nieobecność rodziców często opiekuje się starsza siostra. Nastolatka ma jednak swoje ulubione zajęcia <sup>i</sup> nie poświęca Tymkowi zbyt wiele uwagi. Chłopiec lubi rysować. Swoje prace zawiesza na ścianie. Najnowszym dziełem pragnie pochwalić się przed siostrą. Dziewczyna jednak ignoruje brata. Chłopiec w złości

niszczy obraz, zdzierając przy tym ze ściany kawałek tapety. Spostrzega, że właśnie odkrył tajemne przejście na nieznaną wyspę. Zamieszkuje ją chłopiec o imieniu Morgan, którego bardzo cieszy obecność Tymka. Chłopcy opowiadają sobie, w jaki sposób znaleźli się na wyspie. Dowiadujemy się, że rodzice Morgana, uciekając przed wojną, wsiedli na pokład statku, którym dotarli na wyspę Orlandię. Zostali wraz z całą załogą ciepło przyjęci przez pokojowych <sup>i</sup> żyjących <sup>w</sup> zgodzie <sup>z</sup> przyrodą, rdzennych mieszkańców - Orlandczyków. Nastroje na wyspie wobec przybyłych zmieniają się, gdy mieszkańcy odnajdują uśmiercone ssaki - narwale. Morgan odkrywa, że to sprawka kapitana statku. Poświęca on życie zwierząt, chcąc się wzbogacić na ich pięknych rogach. Morgan robi wszystko, by zniweczyć plan kapitana. Naraża się tym samym na jego gniew. Jedynym ratunkiem dla chłopca okazuje się skok za burtę. Morganowi udaje się dopłynąć do nieznanej wyspy. Jak dalej potoczą się losy bohaterów, jakie przygody wspólnie przeżyją <sup>i</sup> jak zakończy się książka? Dowiedzcie się sami.

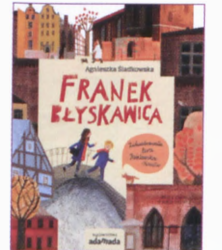

ŚLADKOWSKA Agnieszka. **Franek Błyskawica. -** Gdańsk: Wydawnictwo Adamada, 2019. - <sup>74</sup> s.; cena 29,90

Bohaterem książki Agnieszki Śladkowskiej jest sześcioletni Franek. Chłopiec przyszedł na świat z ledwie widocznym znamieniem na czole, przypominającym błyskawicę. Cecha ta zdaniem Franka czyni go bohaterem <sup>i</sup> wyzwala u niego różne nadprzyrodzone moce. Służą one Frankowi do ratowania świata przed katastrofami. Chłopiec ma szczególny

dar do przyciągania przygód. Staje się sławny za sprawą zgubionego szklanego jajka. Trafia na ślad niedokończonej przed laty zabawy. Próbuje z pomocą ma

my rozwikłać zagadkę ukrytych tajemniczych kartek z zapisanymi instrukcjami prowadzącymi do celu. Zajmuje się sprawą niewyjaśnionego zaginięcia koła od traktora sprzed kilkudziesięciu lat. To zabawna, pełna przygód historia mądrego chłopca o bogatej wyobraźni, który odkrywa u siebie zamiłowanie do rozwiązywania zagadek.

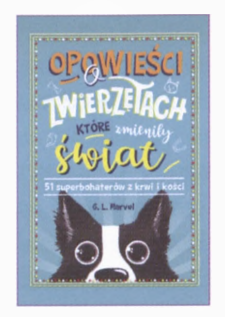

MARVEL G. L. **Opowieści o zwierzętach, które zmieniły świat. <sup>51</sup> superbohaterów <sup>z</sup> krwi <sup>i</sup> kości. -** Kraków: Znak emotikon, 2019. - 152 s.: cena 44.90

Wśród książek, które przywołują sylwetki osób znanych, zasłużonych, są też takie, które opisują zwierzęta, pokazują ich ważną rolę w świecie. G.L. Marvel prezentuje młodemu czytelnikowi 51 autentycznych historii, których bohaterami są zwierzaki. Dzięki wrodzonej inteligencji <sup>i</sup> wyostrzonym zmysłom zwierzęta potrafią uratować ludziom życie, rozba-

wić, pozwalają lepiej zrozumieć otaczający nas świat. Przykładem może być pies Balto prowadzący zaprzęg z lekami dla chorych dzieci do niewielkiej miejscowości na Alasce. Z kolei meksykańska suczka Frida, biorąc udział w akcjach ratunkowych, ocaliła życia kilkudziesięciu osób. Zwierzęta odgrywają ważną rolę w świecie nauki. Widzimy to na przykładzie owieczki Dolly, która jest klonem, kopią innego żywego osobnika. <sup>Z</sup> kolei bezpański pies <sup>z</sup> Moskwy - Łajka to pierwsze zwierzę, które zostało wysłane w kosmos. To tylko niektóre interesujące przykłady z życia zwierząt. Więcej informacji o zwierzakach – bohaterach znajdziecie w książce. Zachęcam do jej przeczytania.

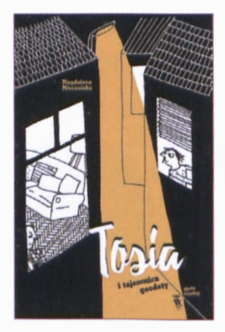

MIECZNICKA Magdalena. **Tosia <sup>i</sup> tajemnica geodety. -** Warszawa: Wydawnictwo Dwie Siostry, 2019. - <sup>106</sup> s.; cena 26,00

Tytułowa bohaterka książki, Tosia, właśnie wprowadza się z mamą do nowego mieszkania. Dziewczynkę cechuje bogata wyobraźnia, jest z natury podejrzliwa <sup>i</sup> nieufna. W geodecie robiącym pomiar ulicy widzi złodzieja okradającego banki. Każdy hałas w domu przykuwa jej uwagę <sup>i</sup> wzbudza niepokój. Mama Tosi nieco bagatelizuje spo-

strzeżenia dziewczynki <sup>i</sup> strofuje córkę za jej wymysły. Pewnego razu dziewczynka siedząc z mamą w kawiarni, podsłuchuje ciekawą rozmowę dwóch podejrzanie wyglądających panów. Od tej pory całą energię <sup>i</sup> uwagę poświęca na rozwikłanie zagadki tajemniczej baletnicy. Czy tym razem to Tosia miała rację, kim tak naprawdę okażą się geodeta <sup>i</sup> dwaj panowie z kawiarni? Prze-

konajcie się sami, jak zakończy się ta zabawna <sup>i</sup> pełna zwrotów akcji książka o spostrzegawczej Tosi.

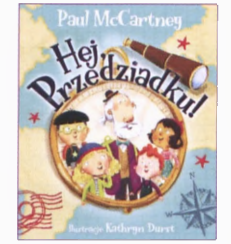

McCARTNEY Paul. **Hej, Przedziadku!. -** Lublin: Wydawnictwo Tekturka, 2020. - <sup>32</sup> s.; cena 44,99

Autor książki jest znanym brytyjskim muzykiem, członkiem legendarnego zespołu The Beatles, a prywatnie także dziadkiem. Książkę "Hej, Przedziadku" napisał z myślą o swoich wnukach. To pięknie ilustrowana opowieść pokazująca silną więż w relacji dziadek – wnuki. Bohaterami książki są Lucy,

Tom, Em <sup>i</sup> Bob oraz ich Przedziadek. Maluchy będące pod opieką starszego pana bardzo narzekają na nudę. Wystarczy jednak kilka pocztówek <sup>i</sup> busola, by siłą wyobraźni przenieść się całą grupą na piaszczyste plaże <sup>i</sup> podróżować na latających rybach, znaleźć się na Dzikim Zachodzie, by pojeździć konno, pobyć na stromych zboczach szwajcarskich gór. Wszędzie jednak czyhają jakieś niebezpieczeństwa. Dlatego radość dzieci jest wielka, kiedy nareszcie powracają do domu, bo już stare powiedzenie mówi, że wszędzie dobrze, ale w domu najlepiej. Zachęcam do lektury!

#### *Magdalena Kiełbasa*

Pracownik Wypożyczalni Głównej i Wypożyczalni dla Dzieci MBP w Radomiu

## Wypożyczalnia Główna *Bogumiła Grabowska, Edyta Szmalec*

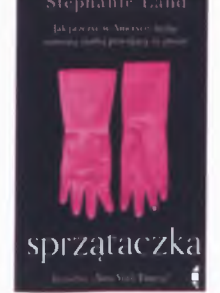

LAND Stephanie . **Sprzątaczka . -** Wołowiec : Wydawnictwo Czarne , <sup>2019</sup> . - <sup>306</sup> s.; cena 39,90

Czy zastanawiałaś się kiedykolwiek, jak przeżyć, będąc bezdomną, samotną matką pracującą za grosze? A może byłaś w takiej sytuacji <sup>i</sup> poddałaś się, uznałaś, że nie da się tak żyć. A jedna da się. Weż książkę Stephanie Land "Sprzątaczka" <sup>i</sup> przeczytaj. Jest to przykład, że nigdy nie ma sytuacji bez wyjścia. Historia głównej bohaterki to walka o lepszy <sup>i</sup> godniejszy byt dla siebie <sup>i</sup> swojej córeczki. Stephanie Land, au-

torka książki, od młodych lat nie miała łatwego życia. Jej

rodzice rozeszli się <sup>i</sup> kontakt z nimi ograniczył się do minimum. Babcia choro

wała na schizofrenię paranoidalną <sup>i</sup> komunikacja z nią była coraz gorsza. Mimo wszystko Stephanie, młoda, energiczna kobieta marzyła o studiach <sup>i</sup> bardzo chciała być pisarką. Aby spełnić swoje marzenia, podjęła pracę. Zaczynała w kawiarni, a kończyła późnym wieczorem w barze. Na drodze do realizacji marzeń stanął mężczyzna, lamie. Była to wielka miłość od pierwszego wejrzenia, szybko zamieszkali razem. Sielanka nie trwała zbyt długo. Gdy Stephanie oznajmiła, że jest w ciąży, Jamie zmienił się nie do poznania. Stał się agresywny, nie chciał być ojcem <sup>i</sup> nalegał, żeby usunęła dziecko. Kobieta wbrew jego nakazom urodziła córeczkę <sup>i</sup> od tej chwili ich życie stało się koszmarem. Najpierw z pomocą opiekunki społecznej Julie na trzy miesiące trafiły do schroniska dla bezdomnych. Kolejny etap to mieszkanie w starym zaniedbanym budynku z betonowymi podłogami <sup>i</sup> bez toalety. Stephanie początkowo dostawała bony żywnościowe. Później przyjmowała każde zlecenia w firmie sprzątającej, żeby zapewnić ubranie <sup>i</sup> środki na życie sobie <sup>i</sup> dziecku. Ich koszmar trwał pięć lat. A jaki był koniec tej tragedii? Sprawdź. "Sprzątaczka" to wstrząsająca historia kobiety, która opowiada nie tylko o swoim osobistym życiu, ale również przybliża, jak działa amerykański system pomocy dla takich osób. Jest to prawdziwa <sup>i</sup> jedna z wielu historii, które mogą przytrafić się kobietom.

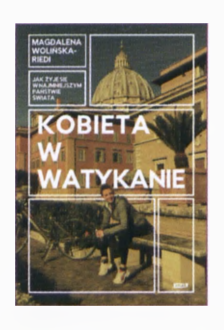

WOLIŃSKA-RIEDI Magdalena . **Kobieta <sup>w</sup> Watykanie . -** Kraków : Wydawnictwo ZNAK , <sup>2019</sup> . - <sup>354</sup> s.; cena 39,90 Autorka książki to lingwistka, tłumaczka, dziennikarka, realizatorka <sup>i</sup> współproducentka ponad 20 filmów dokumentalnych o Watykanie <sup>i</sup> papiestwie. Prywatnie jest żoną <sup>i</sup> matką dwóch córek. Bramę Spiżową przekroczyła w wieku dwudziestu trzech lat <sup>i</sup> mieszkała w Watykanie szesnaście lat. Watykan to najmniejsze państwo w państwie. Na czterdziestu czterech hektarach zamieszkuje czterysta czterdziestu

stałych mieszkańców, w tym stu dziesięciu członków Gwardii <sup>i</sup> stu pięćdziesięciu członków Żandarmerii. Jest to najbezpieczniejsze miejsce na świecie, monitorowane przez liczne kamery. Autorka na obwolucie książki zamieściła mapkę <sup>i</sup> wprowadziła nas za mury Watykanu. Dokładnie opisała budynki, urzędy, kościoły <sup>i</sup> ogrody, a także przedstawiła urzędników <sup>i</sup> funkcje, jakie pełnią. W ciekawy sposób opisała pontyfikaty trzech papieży: jana Pawła II, Benedykta XVI <sup>i</sup> Franciszka. Pani Magdalena oddzielne miejsce poświęciła na opis osobistych spotkań z Ojcem Świętym Janem Pawłem II, ilustrując je licznymi, prywatnymi zdjęciami. Opowiedziała również, kim są stali mieszkańcy Watykanu. Otóż oprócz osób duchownych <sup>i</sup> konsekrowanych mieszkają tam kobiety świeckie. Są to żony członków Gwardii, a wśród nich są trzy Polki. Na terenie Watykanu

nie ma szkoły, szpitala, fryzjera itp. Wszystkie usługi znajdują się poza Spiżową Bramą, w Rzymie. Jak funkcjonuje kobieta wraz ze swoją rodziną w państwie watykańskim? Jak się wychowuje dzieci, czy mogą bawić się gdziekolwiek? Kto, jak <sup>i</sup> na jaki okres może dostać paszport watykański? Czy naszym, polskim zwyczajem, można urządzać w domu przyjęcia <sup>i</sup> różne imprezy? Na te <sup>i</sup> wiele innych nurtujących pytań o życie w najmniejszym państwie świata, znajdziecie odpowiedź w tej książce.

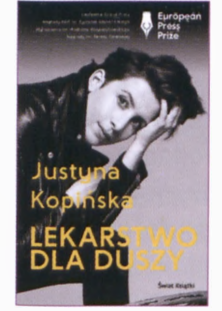

KOPIŃSKA Justyna . **Lekarstwo dla duszy . -** Warszawa : Wydawnictwo Świat Książki , <sup>2020</sup> . - <sup>268</sup> s.; cena 39,90 Justyna Kopińska to dziennikarka <sup>i</sup> socjolog. Zajmuje się problematyką kryminalną <sup>i</sup> społeczną. "Lekarstwo dla duszy" to jej piąta <sup>i</sup> najnowsza publikacja poruszająca trudne tematy. Jest to zbiór felietonów, różnych tekstów <sup>i</sup> przemyśleń dziennikarki. Po lekturze nie można jednoznacznie określić, o czym jest ta książka. Zostało tu poruszone wiele tematów <sup>i</sup> przenalizowane wiele wydarzeń, których świadkiem była.

Czasami autorka odnosi się do swoich poprzednich książek: "Z nienawiści do kobiet" czy "Polska odwraca oczy" i analizuje wydarzenia jeszcze raz, choć <sup>w</sup> inny sposób. Dlaczego tytuł "Lekarstwo dla duszy"? Każdy może go interpretować na swój sposób. Moim zdaniem, tak jak "sport dla ciała", tak tutaj "dla duszy" autorka porusza tematy skłaniające do myślenia <sup>i</sup> poważnego zastanowienia się nad istotnymi sprawami, które mogą dotyczyć każdego z nas. Teksty są krótkie, można je czytać wyrywkowo, nie stanowią całości, a więc to idealna publikacja dla zabieganych. Mocno poruszają oparte na faktach historie, np.: uniewinnianie gwałcicieli, bezsilność ofiar, zbyt niskie kary, znęcanie się nad pacjentami czy bezkarność przestępców. Tytuł każdego działu to jedno słowo, np.: zło, ucieczki, dobro, sekret, agresja, cisza. Zainteresowało mnie, jaką treść zawiera każdy z nich <sup>i</sup> czy mają jakiś wspólny łącznik. Jeżeli Ciebie również to zaciekawiło, to szczerze polecam.

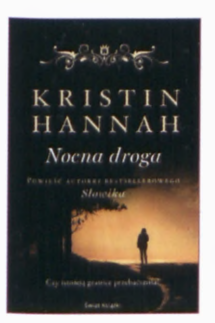

HANNAH Kristin . **Nocna droga . -** Warszawa : Wydawnictwo Świat Książki, 2020. – 455 s.; cena 39,90 Chyba nie ma czytelnika, który nie znałby Kristin Hannah <sup>i</sup> jej powieści "Słowik" czy "Wielka samotność". W 2020 roku ukazała się najnowsza, obyczajowo-psychologiczna powieść "Nocna droga", tematyką lekko odbiegająca od poprzednich. Autorka opisała dwie rodziny o różnym statusie. Jedna z nich to biedna rodzina, w której dominuje alkohol <sup>i</sup> narko

tyki, a główną bohaterką jest zagubiona dziewczyna Lexi. Natomiast druga to dobrze sytuowana, pełna rodzina państwa Farraday z dwójką dzieci. Są to bliźniaki: dziewczyna Mia <sup>i</sup> chłopiec Zach. Matka Lexi, alkoholiczka <sup>i</sup> narkomanka, zmarła. Dziewczyna tułała się od rodziny do rodziny zastępczej, aż wreszcie adoptowała ją starsza, biedna, mieszkająca w przyczepie ciotka. Lexi poszła do szkoły <sup>i</sup> tam poznała bliźniaki państwa Farraday, które miały wszystko, o czym amerykański nastolatek może marzyć. Lexi zaprzyjaźniła się z Mią <sup>i</sup> Zachem, poznała ich rodziców, a oni pokochali ją <sup>i</sup> traktowali jak własną córkę. Mijały lata, dzieci dorastały, stały się nastolatkami, skończyły szkołę, przeżywały wybór uczelni. Lexi <sup>i</sup> Zach zakochali się w sobie <sup>i</sup> zostali parą zaakceptowaną przez pozostałych. Zaczęli życie towarzyskie w większym gronie, imprezy, alkohol <sup>i</sup> oczywiście brawurowa jazda samochodami, jedna taka impreza na zawsze odmieniła ich życie. Podczas powrotu z imprezy samochód prowadzony przez Lexi uległ wypadkowi. Wszyscy trafili do szpitala, Mia umarła. Rozżalona matka bliźniąt cała winą obarczyła kierującą autem. Dziewczyna została oskarżona <sup>i</sup> trafiła do więzienia na ponad pięć lat. Tam urodziła córeczkę. Kto jest ojcem jej córeczki? Jak potoczą się losy wszystkich bohaterów? Czy państwo Farraday wybaczą Lexi? Piękna historia, która pokazuje, że pieniądze to nie wszystko.

#### *Bogumiła Grabowska*

Pracownik Wypożyczalni Głównej i Wypożyczalni dla dzieci MBP w Radomiu

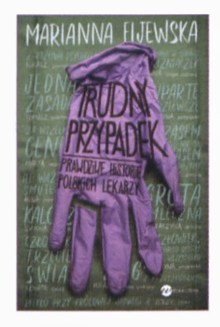

#### FljEWSKA Marianna. **Trudny przypadek. Prawdziwe historie polskich lekarzy. -** Warszawa: Wydawnictwo Wielka Litera, 2020. - <sup>223</sup> s.; cena 19.54

Zbiór opowiadań <sup>i</sup> wspomnień pracowników służby zdrowia, skrupulatnie zebranych, spisanych <sup>i</sup> uporządkowanych w jednej książce przez Mariannę Fijewską – dziennikarkę, która nie zna tematów tabu. Jej bohaterami są nie tylko lekarze, ale również rezydenci <sup>i</sup> stażyści będący na początku swojej ścieżki zawodowej, pielęgniarki czy też ratownicy medycz-

ni. Wydawać by się mogło, że obcowanie ze śmiercią jest ściśle wpisane w ich zawód, staje się niejako "chlebem powszednim", ale czy na pewno? Bo w jaki sposób wymazać z pamięci młodego mężczyznę, u którego śmierć ukryła się pod postacią raka, jak usunąć z głowy obraz małej dziewczynki plączącej nad "śpiącą mamą"? Jak uratować swoje własne życie, kiedy zagrożeniem staje się osoba chora psychicznie? Każda z tych historii jest autentyczna, każda z nich zapadła w pamięci naszych bohaterów i każda z nich porusza. My – pacjenci

- dostajemy wyjątkowe zaproszenie do środowiska medyków, krok po kroku otwieramy drzwi, za którym kryją się wątpliwości, stres, przemęczenie, czasem zwyczajny ludzki strach, ale też <sup>i</sup> radość, szczególnie gdy zwykłą, ludzką mocą uda się przechytrzyć śmierć.

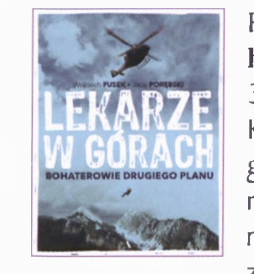

#### FUSEK Wojciech, PORĘBSKI Jerzy. **Lekarze w górach. Bohaterowie drugiego planu. -** Warszawa: Agora, 2020. - 380 s.; cena 22.99

Kto najlepiej podejmie się napisania książki o wyczynach górskich, brawurowym zdobywaniu szczytów, odnajdywaniu resztek pokładów sił w wyczerpanym organizmie, jak nie miłośnicy <sup>i</sup> pasjonaci gór? To Wojciech Fusek dziennikarz z lekkością piszący o górach na swoim blogu, mający ukoń-

czony kurs taternicki, miłośnik aktywności górskich oraz Jerzy Porębski, który na swoim koncie ma zrealizowanych kilka filmów dokumentalnych o tematyce górskiej, docenionych <sup>i</sup> nagrodzonych na wielu festiwalach. Połączyli swoje talenty z bezsprzeczną miłością do gór <sup>i</sup> napisali książkę, w której w pierwszym szeregu stawiają lekarzy.

Poruszają ważne tematy, przybliżają historię ratownictwa górskiego, wskazują, jak zmieniły się techniki ratowania życia oraz podkreślają, jakie jeszcze możliwości są do wykorzystania. Godny uwagi jest rozwój wiedzy lekarskiej na przestrzeni lat, obserwacja, zastosowanie środków oraz wyciąganie wniosków. Autorzy nienachalnie zwracają uwagę na presję, na jaką narażeni są lekarze, gdy muszą ratować ludzkie życie, co niestety nie zawsze się udaje. Książka składa się z serii wspomnień nie tylko lekarzy biorących udział w wyprawach, ale również polskich wspinaczy, których nazwiska znane są w najwyższych górach świata. Pomimo że poruszana jest tu trudna tematyka, to jednak nie zabrakło miejsca na okraszone humorem anegdoty, bo jak się nie uśmiechnąć, gdy chorobę wysokościową pomylono z głodem? Książka bez wątpienia powinna trafić w ręce nie tylko miłośnika gór.

> *Edyta Szmalec* Pracownik Wypożyczalni Głównej i Wypożyczalni dla Dzieci MBP w Radomiu

## **Czytelnia** Regionalna *Dorota Ważyńska*

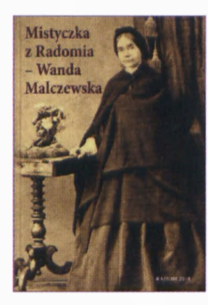

**Mistyczka <sup>z</sup> Radomia Wanda Malczewska /** red. Piotr Wojciech Turzyński. - Radom : Kuria Diecezji Radomskiej : Klub Inteligencji Katolickiej im. Stefana Kardynała Wyszyńskiego w Radomiu : Stowarzyszenie "Młyńska" Verum Bonum Pulchrum : Wydawnictwo Naukowe Łukasiewicz - Instytut Technologii Ekspolatacji, 2019. - 169, [1] s. : il. ; cena 25.00 Publikacja zawiera materiały z sympozjum poświęconego Czcigodnej Służebnicy Bożej Wandzie Malczewskiej, które odbyło się w czasie trwającego procesu o jej beatyfikację.

Wanda Malczewska urodziła się w Radomiu w 1822 roku. Była prekursorką świeckich katechetów, ewangelizatorką. Uczyła chłopów pisania, czytania <sup>i</sup> religii, pomagała chorym <sup>i</sup> ubogim. Podczas Powstania Styczniowego organizowała szpitale. Była świecką mistyczką, miała dar przewidywania przyszłości. W 1873 r. - za sprawą Matki Bożej - przepowiedziała Cud nad Wisłą.

W książce znajdziemy sześć referatów poruszających różne aspekty życia <sup>i</sup> działalności tej niezwykłej postaci oraz ukazujących jej związki z Radomiem, miastem jej dzieciństwa <sup>i</sup> młodości, w którym spędziła prawie 25 lat. W pierwszym rozdziale prof, dr hab. Roland Prejs z Katolickiego Uniwersytetu Lubelskiego pisze o kościelnym <sup>i</sup> społecznym tle życia <sup>i</sup> działalności Wandy Malczewskiej. Przedstawia najważniejsze przejawy życia politycznego, społecznego <sup>i</sup> religijnego, pokazuje, jak ciekawa, ale też jak skomplikowana była epoka, w której przyszło żyć takim ludziom jak Wanda Malczewska. W drugim rozdziale Elżbieta Orzechowska ukazuje głęboki patriotyzm Malczewskiej jako jej niezwykły wkład w odzyskanie niepodległości ojczyzny. Wanda Malczewska brała udział nie tylko w manifestacjach religijno-patriotycznych, ale również w powstaniu styczniowym. Po proroctwach dotyczących niepodległości Polski spadły na nią represje. O mistycznej religijności, na którą składa się miłość do Chrystusa Eucharystycznego <sup>i</sup> cierpiącego, pisze ks. Marek Tatar. W dalszej części publikacji o radomskich śladach Wandy Malczewskiej pisze Paweł Puton. Dopełnieniem całości jest pokazanie ewentualnego wpływu Sługi Bożej na malarstwo bratanka Jacka Malczewskiego w artykule Katarzyny Posiadały "Sacrum w twórczości Jacka Malczewskiego – bratanka Wandy" oraz prezentacja historii przebiegu procesu beatyfikacyjnego dokonana przez ks. Zbigniewa Tracza. Podstawą merytoryczną publikacji jest bogata baza bibliograficzna znajdująca się na końcu każdego rozdziału.

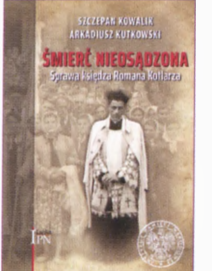

KOWALIK Szczepan, RUTKOWSKI Arkadiusz. **Śmierć nieosądzona : sprawa księdza Romana Kotlarza. -** Lublin ; Warszawa : Instytut Pamięci Narodowej. Komisja Ścigania Zbrodni Przeciwko Narodowi Polskiemu. Oddział, 2020. - 397s., [24] k. tab. : fot. ; cena 27.90

Obszerna monografia poświęcona bohaterowi protestu robotniczego w Radomiu w czerwcu 1976 roku - ks. Romanowi Kotlarzowi. Autorami pracy są radomscy historycy Arkadiusz Rutkowski, pracownik IPN, <sup>i</sup> ks. Szczepan Kowalik,

który sprawą ks. Kotlarza zajął się jeszcze jako licealista.

Książka nie jest typową biografią ks. Romana Kotlarza. Jest opisem "sprawy księdza", czyli rodzajem studium przypadku duchownego, którego działalność duszpasterska doprowadziła do konfrontacji z PRL-owskim aparatem bezpieczeństwa, oraz jej skutków <sup>i</sup> konsekwencji, także już po przełomie ustrojowym w Polsce, po 1989 roku. Praca w zdecydowanej większości opiera się na nowych, nieznanych <sup>i</sup> gromadzonych przez kilka lat materiałach, na licznych dokumentach źródłowych znajdujących się w zasobach archiwalnych IPN <sup>i</sup> prokuratury. Wyznaczają one kierunek, w jakim powinny pójść poszukiwania sprawców śmierci duchownego. Autorzy żywią nadzieję, że ich publikacja przyczyni się do nadania sprawie nowego impulsu.

Książce nadano charakter chronologiczny. Pierwsza część publikacji opisuje działalność duchownego do czerwca 1976 r., czyli do protestu robotniczego. Czytelnik znajdzie tam informacje nie tylko o konfliktach w Szydłowcu czy Koprzywnicy, ale <sup>i</sup> o pracy duszpasterskiej ks. Kotlarza w szpitalu w Krychnowicach. Cześć druga przedstawia dramat księdza po czerwcu 1976 roku <sup>i</sup> bardzo rozbudowany opis prób wyjaśnienia przyczyn jego zgonu, podejmowanych tak przez oficjalne organa państwa, jak <sup>i</sup> środowiska społeczne, <sup>i</sup> trwających właściwie do dzisiaj.

Pracę wieńczy aneks, zawierający skany dokumentów <sup>i</sup> relacje odnoszące się do sprawy księdza oraz część fotograficzna.

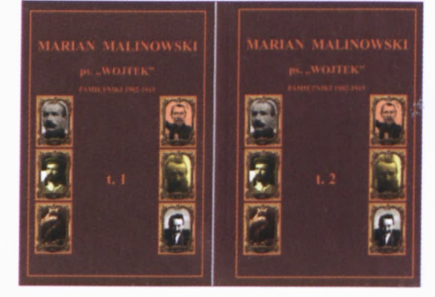

MALINOWSKI Marian. **Pamiętniki 1902- 1915. T. 1-2.** - [b.m.j : Julian (Kuba) Odechowski, copyright 2020. - 922 s.; 768 s: faks., il., portr.; cena 40.00 Na liście wydawnictw regionalnych znalazła się kolejna wartościowa pozycja. To obszerne pamiętniki Mariana Malinowskiego ps.

"Wojtek", jednego z najbardziej wpływowych działaczy PPS w Radomiu. Od pod-

#### 57 56 Bibliotekarz Radomski <sup>|</sup> Nr 2/2020 */Bibliotekarzpoleca/*

staw organizował miejscowe struktury partyjne. Odpowiedzialny był za przygotowanie większości akcji zbrojnych podczas rewolucji 1905 roku w Radomiu. Wskutek tych działań dwukrotnie był sądzony <sup>i</sup> zsyłany na Sybir. Dwukrotnie też udawało mu się stamtąd zbiec. W czasach <sup>I</sup> wojny światowej walczył w legionach. W okresie międzywojennym pełnił szereg wysokich funkcji państwowych: ministra, posła senatora. Zmarł w 1948 roku.

Pamiętniki to kronika Radomia czasów rewolucji 1905 roku, spisana z perspektywy czynnego bojowca PPS, ale też człowieka, który pełnił ważne decyzyjne funkcje <sup>i</sup> odpowiadał za życie <sup>i</sup> zdrowie swoich towarzyszy. Głównym tematem radomskich wspomnień są tajne zebrania, agitacyjne wyjazdy w teren, wreszcie zbrojne zamachy na carskich dygnitarzy <sup>i</sup> polskich zauszników. We wstępie od wydawcy czytamy: .Jest to opowieść pełna krwi, akcji terrorystycznych, zamachów bombowych <sup>i</sup> napadów z bronią w ręku, jest to także opowieść o tym jak w tamtych czasach wyglądała droga na Sybir. Można by w nią nie uwierzyć, ale opowiada ją człowiek, który to przeżył. Dziś mamy zupełnie inne wyobrażenie o takiej podróży".

Te relacje z pierwszej ręki poszerzają wiedzę na temat znanych faktów z historii miasta tamtego okresu, ale też odkrywają nowe nieznane dotąd epizody. Na kartach wspomnień przewijają się znane <sup>i</sup> zasłużone dla narodowowyzwoleńczej sprawy osobistości, m.in.: Józef Grzecznarowski, Stanisław Karsch, Henryk Mierzejewski, wreszcie sam Józef Piłsudski.

Przechowywany przeszło 70 lat w rodzinnym archiwum rękopis, liczący kilka tysięcy zapisanych stron, wydany został nakładem własnym przez mieszkającego pod Warszawą wnuka Mariana Malinowskiego - Juliana Odechowskiego. <sup>W</sup> efekcie światło dzienne ujrzało obszerne, dwutomowe wydawnictwo liczące blisko 1700 stron. Wydawca ograniczył do minimum ingerencję w tekst, zachował oryginalną pisownię rękopisu, pozostawiając bez zmian ortografię <sup>i</sup> gramatykę.

#### **Zbiorki poezji autorów związanych z Radomiem i regionem**

**Fraktale /** red. <sup>i</sup> wybór tekstów Adrian Szary ; Stowarzyszenie Centrum Młodzieży "Arka". – Radom : Wydawnictwo Autorskie Magdalena Kapuścińska, 2020. - <sup>176</sup> s. ; cena 4.00

PYRGIEL Justyna. Chabry / [il. Mateusz Popławski]. - Radom ; [Sycyna] : Stowarzyszenie Oświatowe Sycyna, 2020. - 93, [3] s. : il. - (Biblioteka Sycyńska ; t. 41) ; cena 10.00

> *Dorota Ważyńska* Kierownik Działu Informacyjno-Bibliograficznego MBP w Radomiu

#### Kronika *Paulina Siwecka, Ewa Ukleja*

## **RADOM BIBLIOTEKA GŁÓWNA**

#### Cykle stałe na facebooku:

Radomska Biblioteka Cyfrowa proponuje - cykl postów zawierających ciekawostki <sup>z</sup> zasobów RBC - poniedziałki godz. 8.00

Platforma IBUK Libra proponuje - cykl postów polecających książkę z zasobów Ibuk Libra - wtorki godz. 8.00 Retro kronika MBP - cykl postów na FB z ciekawostką dotyczącą historii biblioteki ze zbiorów zdigitalizowanych kronik bibliotecznych - piątek godz. 8.00

Ploteczki z dziecięcej biblioteczki cykl zawierający ciekawostki z historii literatury dziecięcej – czwartek godz. 8.00

**23.04-25.06.2020** - Radomscy pisarze w czasie kwarantanny. Twórcy regionalni zostali poproszeni o napisanie krótkiego tekstu do czytelników, dotyczącego życia w okresie epidemii. Ich refleksje ukazywały się co czwartek na facebooku <sup>i</sup> stronie internetowej.

**25.05.2020** - Moja Wanda - Spacer Literacki śladami Wandy Polakowskiej- -Szczawińskiej. Wirtualna wędrówka śladami radomskiej pisarki.

**26.04-30.06.2020 -** IV Ogólnopolskie Czytanie Jeżycjady. Posty z ciekawostkami związanym z Jeżycjadą ukazywały się w każdą środę. Filmy z czytanym fragmentem książki z serii w niedzielę.

**08.05-15.05.2020 -** XVII Ogólnopolski Tydzień Bibliotek. W ramach cyklu "W ogrodzie pełnym książek..." codziennie zabieraliśmy czytelników w fotograficzno-słowną podróż w przeszłość, do naszego bibliotecznego ogrodu z widokiem na zabytkowy gmach Biblioteki Głównej. W drugim cyklu "Zasmakuj w książkowych bibliotekach" codziennie prezentowaliśmy jedną książkę dla najmłodszych czytelników, której akcja dzieje się między półkami bibliotecznymi.

**30.05-07.06.2020 -** XIX Ogólnopolski Tydzień Czytania Dzieciom odbył się online. Zatytułowaliśmy je "Cała Polska czyta dzieciom <sup>i</sup> dzieci też". Codziennie na naszym profilu pojawiały się filmiki, w których nasi młodzi czytelnicy czytali lub recytowali wierszyki dla innych dzieci. Oprócz czytania polecaliśmy ciekawsze książki wpisane na Złotą Listę <sup>i</sup> zamieszczaliśmy posty z recenzjami.

**26.06.2020 -** Zakładka decoupage - kurs online przedstawiający, jak w prosty sposób zrobić ozdobną zakładkę do książek.

#### **FILIA nr <sup>1</sup>**

**04.05.2020 -** jaka to książka - zagadka literacka. Obserwatorzy fanpage'a po opublikowanym fragmencie mieli odgadnąć, z jakiej książki pochodzi cytat.

**15.05.2020 -** Quiz literacki na Facebooku. Filia w ramach Tygodnia Bibliotek serwowała czytelnikom różne zagadki online, a na koniec stworzyła ouiz literacki.

**12.05.2020 -** <sup>Z</sup> okazji Międzynarodowego Dnia Limeryków filia zamieściła post z napisanym przez jedną z bibliotekarek specjalnie na tę okazję utworem.

#### **FILIA nr 2**

**23.04.2020 -** "Czułość" Antoine Guilloppe - spotkanie facebookowe z Dwójkowym Teatrzykiem Kamishibai. Papierowy Teatr Kamishibai to teatr obrazkowy lub inaczej teatr ilustracji. jest to technika opowiadania, czytania wywodząca się z Japonii, wykorzystująca plansze z obrazkami <sup>i</sup> tekstem oraz drewnianą lub kartonową skrzynkę (butai).

**30.04.2020 – "Bajka o Wiśle" kolejna** internetowa odsłona Dwójkowego Teatrzyku Kamishibai. Karolina Tkaczyk przedstawiła opowieść o odwadze <sup>i</sup> ciekawości życia, które są niezbędnymi elementami, aby osiągnąć cel. Ta opowieść jest jednak przede wszystkim zaproszeniem w podróż *od Źródeł ku Nieznanemu aż po wymarzony Cel.*

**11.05.2020 -** Konkurs biblioteczny. Do opublikowanych fotografii należało dopasować autora <sup>i</sup> tytuł książki, z której pochodzą.

**13.05.2020 -** <sup>W</sup> ramach udziału w XVII Ogólnopolskim tygodniu Bibliotek "Zasmakuj w Bibliotece" sporządzono dwudniowe książkowe menu. Każdy dzień składał się z pięciu posiłków z wplecionymi tytułami książek.

**15.05.2020 -** Przepis na tort biblioteczny. Pracownicy nakręcili film z przepisem na tort, składający się z różnorodnych pozycji literackich.

#### **FILIA nr 3**

Skoncentrowała swoje działania na czytaniu książek na swoim fanpegeu:

**15.04.2020 -** Fragment książki "Nawet nie wiesz, jak bardzo Cię kocham" Sam McBratney.

**17.04.2020-29.04.2020 -** Fragmenty "Petroneli z jabłoniowego sadu" Sabine Stading.

13.05.2020-5.06.2020 - "Złote dziecko. Opowieść o małym Jacku Malczewskim" Marty Trojanowskiej.

**7.06.2020** - <sup>W</sup> ramach akcji Cała Polska Czyta Dzieciom "Gawron" Agnieszki Frączek.

#### **FILIA nr 6**

01.04.2020-06.04.2020 - .Wieczory poetyckie 6x6". Na profilu bibliotecznym filii na Facebooku ukazywały się posty prezentujące twórczość uczestników warsztatów literackich Stowarzyszenia Centrum Młodzieży "Arka" w Radomiu. Były alternatywą dla spotkań rzeczywistych, które nie mogły się odbyć z powodu pandemii.

#### **FILIA nr 16**

**04.05.2020 -** Galeria F-16 przeniosła się w świat wirtualny. Na fanpage'u filii można było obejrzeć wystawę Magdaleny Błażewicz "Pomniki Jana Pawła II".

**08.05.2020 -** <sup>Z</sup> okazji Dnia Bibliotekarza <sup>i</sup> Bibliotek filia zorganizowała zabawę czytelniczą. Poprosiła o stworzenie listy książek: które warto przeczytać; które trzeba mieć, ale nie trzeba ich czytać; które można kupić na prezent.

**15.05.2020 -** Zabawa czytelnicza w detektywów. Czytelnicy fanpage'a musieli w stworzonym tekście odnaleźć tytuły książek.

**22.05.2020 -** Quiz "Z jakiej książki pochodzi ten cytat?".

**29.05.2020** - Zabawa czytelnicza: sleeveface. Zaproponowano czytelnikom zrobienie zdjęcia z fragmentem ciała (najczęściej twarzą) zasłoniętym przez okładkę książki.

#### **IŁŻA**

**8-15.05.2020.** XVII Ogólnopolski tydzień Bibliotek, w ramach którego iłżeccy bibliotekarze zachęcali do czytania, nagrywając filmiki z recenzjami proponowanych książek oraz czytając fragmenty tekstów - nagrania udostępniano na FB.

**31.05.2020.** Pani Teresa Niewczas zasłużony dyrektor Miejsko-Gminnej Biblioteki Publicznej w Iłży zakończyła swoją pracę zawodową. Od <sup>I</sup> czerwca funkcję dyrektora pełni Katarzyna Pomorska.

**6.06.2020.** Biblioteczka Pana Leśmiana - pierwsza rocznica otwarcia. Na Facebooku przypomniano wydarzenia sprzed roku, zamieszczając informacje o zbiorze dokumentów, książek, czasopism oraz eksponatów związanych z poetą, które są zgromadzone w iłżeckiej bibliotece, oraz udostępniono film z uroczystości otwarcia Biblioteczki.

22.06.2020. "Wianek świętojański online" - konkurs zorganizowany przez Muzeum Regionalne we współpracy z biblioteką, domem kultury oraz Towarzystwem Ochrony <sup>i</sup> Promocji Zawodów Ginących.

**29.06.2020.** "Stroiki w szkle" – warsztaty manualne zorganizowane w bibliotece w ramach programu "Bon dla seniora". W zajęciach uczestniczyły członkinie nieformalnej grupy "Aktywne Iłżanki".

#### **ODDZIAŁ DLA DZIECI MGBP w Iłży**

**3.04.2020.** Wielkanocne wirtualne pocztówki dla Powstańców - kontynuacja akcji firmowanej przez Fundację Sensoria.

**22.04.2020.** Kreatywne myślenie warsztaty online prowadzone przez Michała Malinowskiego, założyciela Muzeum Bajek, Baśni <sup>i</sup> Opowieści MuBaBaO, pisarza, pedagoga <sup>i</sup> podróżnika. W warsztatach uczestniczyli bibliotekarze z Iłży <sup>i</sup> Rzeczniowa.

**23.04.2020.** Poznaj bajki Hanny Januszewskiej - ogłoszenie konkursu plastycznego dla dzieci zorganizowanego w 105. rocznicę urodzin <sup>i</sup> 40. rocznicę śmierci pisarki.

**23.04.2020.** Światowy Dzień Książki i Praw Autorskich - przygotowanie gazetki tematycznej na Facebooku.

28.04.2020. "Pyza na polskich dróżkach" – ilustracje do książki oraz fragmenty tekstu - inspiracja dla dzieci uczestniczących w konkursie. 30.04.2020. "Kopciuszek" Hanny Januszewskiej - facebookowa inspiracja przed konkursem.

**4.05.2020.** Wirtualna Akademia Pana Jana - dziecięce recytacje wierszy Jana Brzechwy w chmurze (www.akade[miapanajana.pl](http://www.akade-miapanajana.pl)).

**15.05.2020.** 100. rocznica urodzin Jana Pawła II - gazetka rocznicowa na Facebooku prezentująca książki o Papieżu ze zbiorów Oddziału dla Dzieci.

**20.05.2020.** Poznaj bajki Hanny Januszewskiej - wirtualna prezentacja konkursowych prac plastycznych.

**30.05-7.06.2020.** Cała Polska czyta dzieciom o zwierzętach - inauguracja akcji na FB w ramach XIX Ogólnopolskiego Tygodnia Czytania Dzieciom; cykliczne prezentowanie online tekstów o zwierzętach czytanych przez ambasadorów CPCD, pisarzy, bibliotekarzy.

**1.06.2020.** Rozstrzygnięcie konkursu plastycznego "Poznaj bajki Hanny Januszewskiej". Prace prezentowane były na FB, zwyciężyły te, które zyskały najwięcej polubień.

**4.06.2020.** Książki z książką w tytule - wystawa zorganizowana <sup>w</sup> holu biblioteki.

23.06.2020. Dzień Taty - facebookowa gazetka tematyczna oraz ekspozycja książek ze słowem "tata" w tytule w holu biblioteki.

#### **PIONKI**

**6.05.2020.** Bajkowanie na ekranie początek akcji czytania przez bibliotekarki fragmentów bajek nagrywanych w studiu Kuriera Pionkowskiego <sup>i</sup> udostępnianych na Facebooku oraz emitowanych przez lokalną telewizję.

**6.05.2020.** Ilustracja do bajeczki ogłoszenie konkursu plastycznego połączonego z akcją Bajkowanie na ekranie. Dzieci wysyłały elektronicznie zdjęcia swych prac.

**16.06.2020.** Moja mama czarodziejka - rozstrzygnięcie konkursu plastycznego dla najmłodszych. Prace przesyłane mailowo opublikowano na stronie internetowej biblioteki oraz na Facebooku.

22.06.2020. "Mistrz czytania" – ogłoszenie wyników konkursu adresowanego do uczniów szkół podstawowych. Konkurs trwał od września do czerwca <sup>i</sup> polegał na zbieraniu w specjalnych karnetach pieczątek za każdą przeczytaną książkę.

### **SKARYSZEW**

**4-30.05.2020.** Akcja drukowania elementu do przyłbic ochronnych w Lokalnym Centrum Kompetencji mieszczącym się przy skaryszewskiej bibliotece. Na drukarce 3D drukowany był półprodukt wykorzystywany do przygotowania przyłbic ochronnych; druk jednego elementu, po wczytaniu projektu <sup>i</sup> skonfigurowaniu parametrów, trwał około 3 godz. Gotowe elementy zostały przekazane Agencji Rozwoju Mazowsza S.A. w Warszawie <sup>i</sup> rozdysponowane potrzebującym instytucjom. Część elementów przekazano dla Stowarzyszenia Aktywni na Targowej w Skaryszewie, aby zapewnić bezpieczeństwo uczestnikom warsztatów wakacyjnych.

**1-6.06.2020.** Wieczorynka z biblioteką - <sup>w</sup> ramach Ogólnopolskiego Tygodnia Czytania Dzieciom przebiegającego pod hasłem Cała Polska czyta o zwierzętach, bibliotekarki czytały znane <sup>i</sup> łubiane bajki oraz opowiadania dla dzieci. Zarejestrowano krótkie filmiki, które udostępniano na Facebooku.

#### **WOLANÓW**

**1.04-30.06.2020.** Akcja szycia maseczek ochronnych dla mieszkańców Wolanowa <sup>i</sup> okolic przez pracowników Gminnego Centrum Kultury <sup>i</sup> Biblioteki.

**15.05.2020.** "Droga życia Ojca Świętego" - otwarcie wystawy przygotowanej przez GCKiB z okazji 100. rocznicy urodzin papieża Jana Pawła II. Wystawę prezentowano w kościele pw. Św. Doroty w Wolanowie, a następnie przed budynkiem Urzędu Gminy.

29.05.2020. "Czas spędzony z rodziną" - rozstrzygnięcie konkursu plastycznego dla dzieci zorganizowanego przez GCKiB. Prace nadsyłane były drogą elektroniczną.

#### **ZAKRZEW**

2-31.05.2020. "Papież Jan Paweł II w setną rocznicę urodzin" – wystawa

prezentowana w holu Gminnej Biblioteki.

**3.06.2020.** Gminnej Bibliotece Publicznej w Zakrzewie przyznano dofinansowanie projektu "Jak za dawnych lat" - Aktywizacja i integracja Zakrzewskich seniorów. Biblioteka wzięła udział w konkursie "Start-upy na inicjatywy lokalne" ogłoszonym przez Stowarzyszenie Lokalna Grupa Działania "Razem dla Radomki". Projekt będzie realizowany od września do grudnia 2020 r.

#### *Oprać.*

*Paulina Siwecka* Pracownik Działu Promocji Książki i Biblioteki MBP w Radomiu *Ewa Ukleja* Kierownik Działu Instrukcyjno-Metodycznego i Sieci Miejskiej MBP w Radomiu

## **SPISTREŚCI**

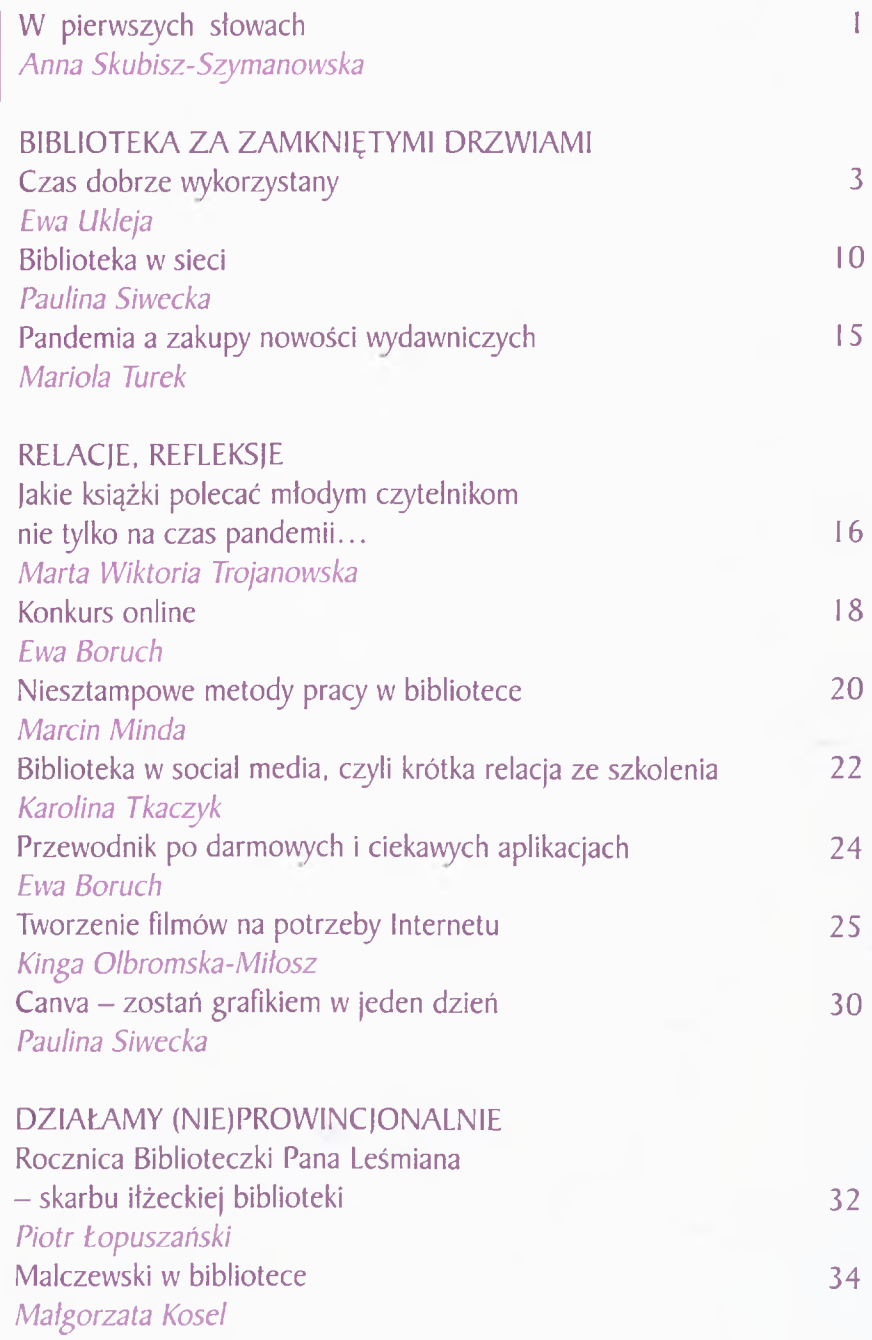

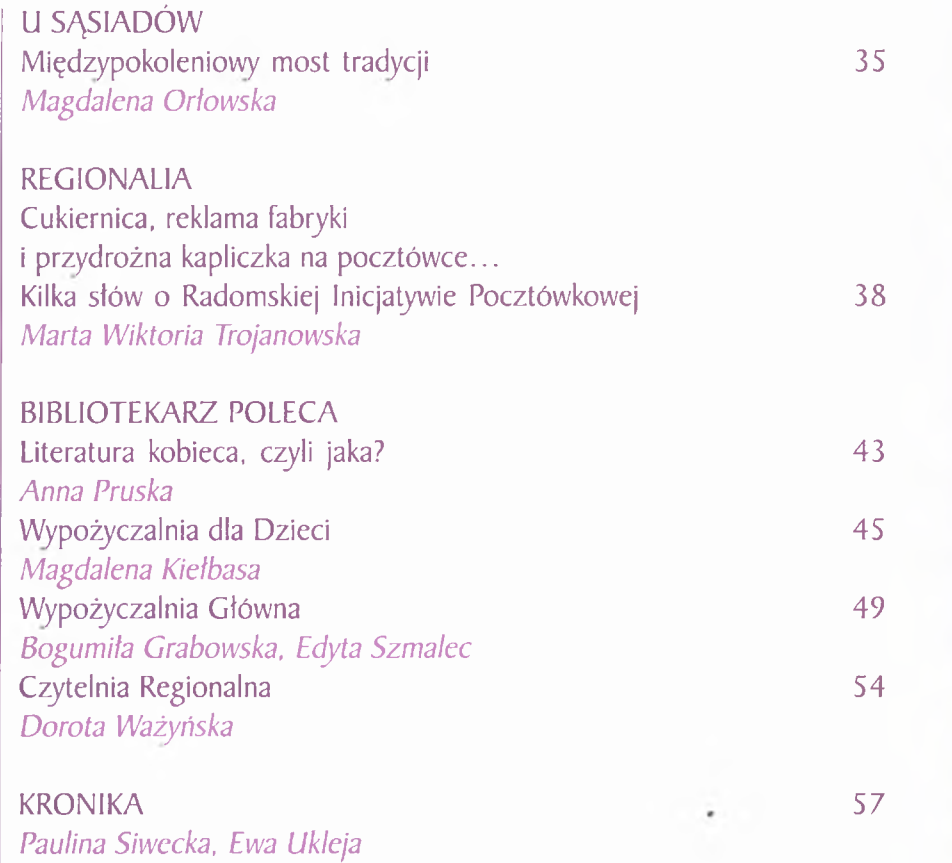

## Godziny otwarcia:

godz. 11.00 -17.00 (poniedziałek - piątek) w soboty nieczynne